# **grafanalib**

**grafanalib community**

**Apr 01, 2024**

# **CONTENTS:**

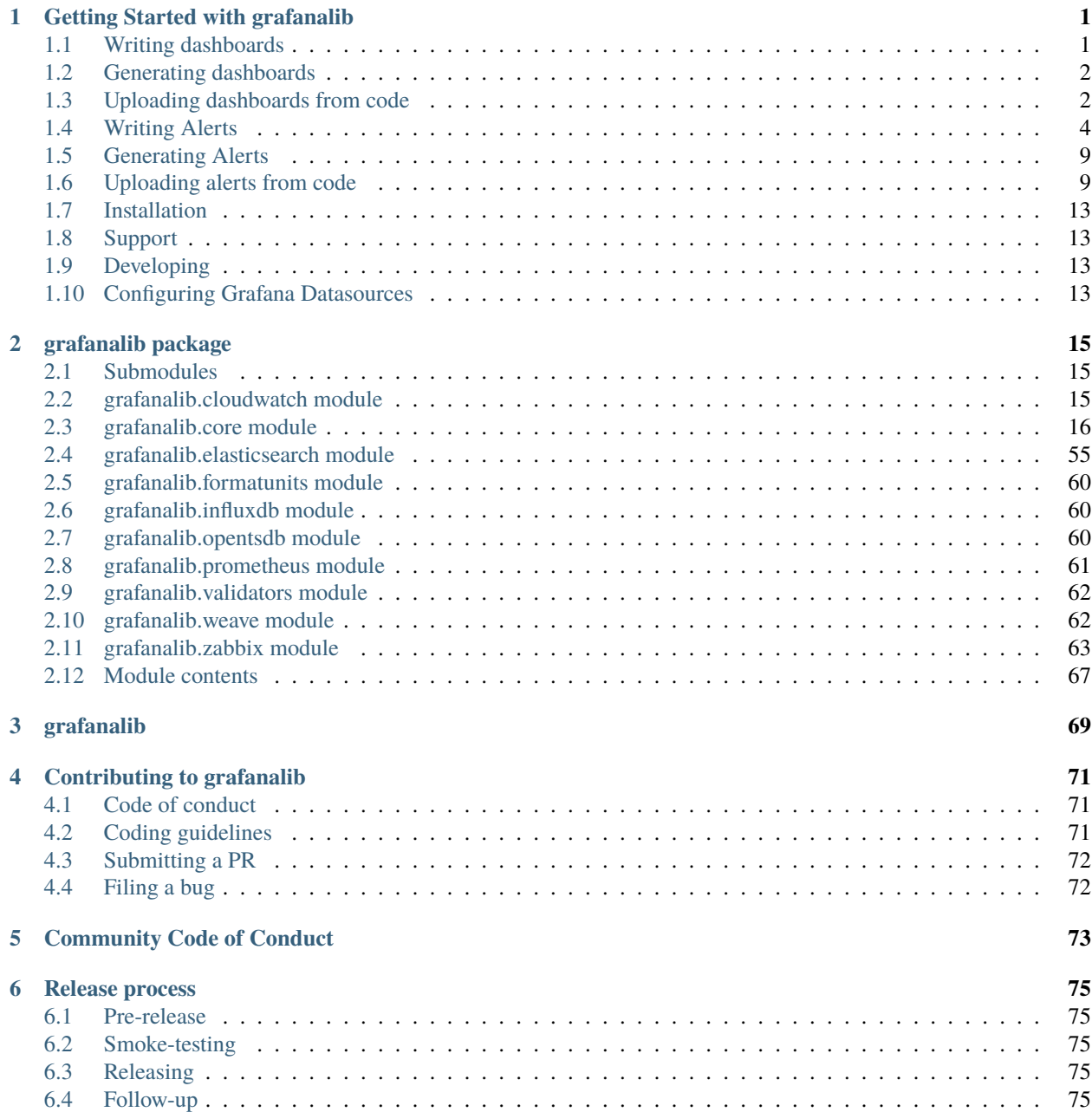

### 7 Changelog

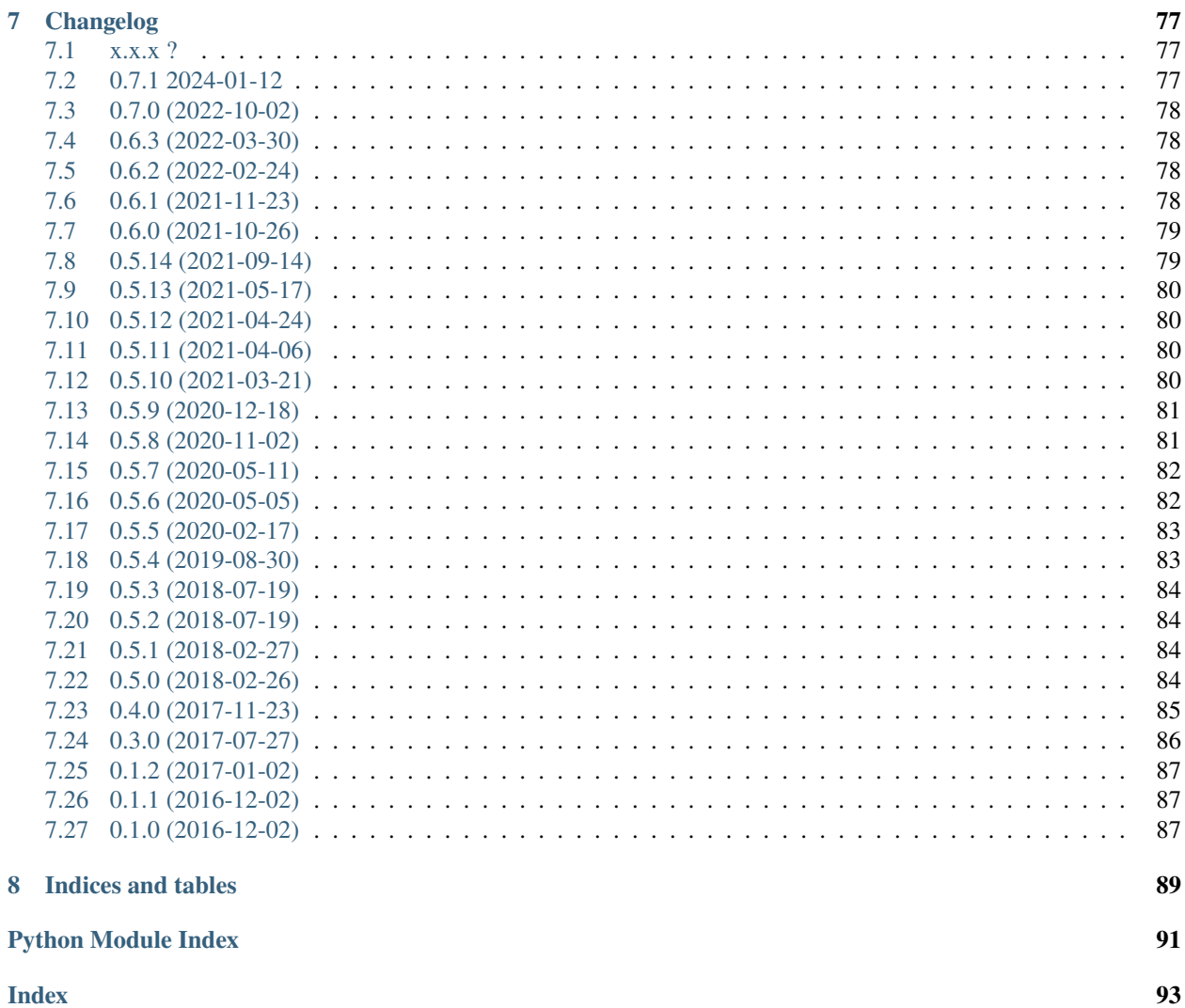

8

**CHAPTER**

# **GETTING STARTED WITH GRAFANALIB**

<span id="page-4-0"></span>Do you like [Grafana](http://grafana.org/) but wish you could version your dashboard configuration? Do you find yourself repeating common patterns? If so, grafanalib is for you.

grafanalib lets you generate Grafana dashboards from simple Python scripts.

Grafana migrates dashboards to the latest Grafana schema version on import, meaning that dashboards created with grafanalib are supported by all versions of Grafana. You may find that some of the latest features are missing from grafanalib, please refer to the [module documentation](https://grafanalib.readthedocs.io/en/main/api/modules.html) for information about supported features. If you find a missing feature please raise an issue or submit a PR to the GitHub [repository](https://github.com/weaveworks/grafanalib)

### <span id="page-4-1"></span>**1.1 Writing dashboards**

The following will configure a dashboard with a couple of example panels that use the random walk and Prometheus datasources.

```
from grafanalib.core import (
    Dashboard, TimeSeries, GaugePanel,
    Target, GridPos,
    OPS_FORMAT
)
dashboard = Dashboard(
    title="Python generated example dashboard",
    description="Example dashboard using the Random Walk and default Prometheus␣
˓→datasource",
    tags=[
        'example'
    ],
    timezone="browser",
    panels=[
        TimeSeries(
            title="Random Walk",
            dataSource='default',
            targets=[
                Target(
                    datasource='grafana',
                    expr='example',
                ),
            ],
```
(continued from previous page)

```
gridPos=GridPos(h=8, w=16, x=0, y=0),
        ),
        GaugePanel(
            title="Random Walk",
            dataSource='default',
            targets=[
                Target(
                    datasource='grafana',
                    expr='example',
                ),
            ],
            gridPos=GridPos(h=4, w=4, x=17, y=0),
        ),
        TimeSeries(
            title="Prometheus http requests",
            dataSource='prometheus',
            targets=[
                Target(
                    expr='rate(prometheus_http_requests_total[5m])',
                    legendFormat="{{ handler }}",
                    refId='A',
                ),
            ],
            unit=OPS_FORMAT,
            gridPos=GridPos(h=8, w=16, x=0, y=10),
        ),
    ],
).auto_panel_ids()
```
There is a fair bit of repetition here, but once you figure out what works for your needs, you can factor that out. See [our](https://github.com/weaveworks/grafanalib/blob/main/grafanalib/weave.py) [Weave-specific customizations](https://github.com/weaveworks/grafanalib/blob/main/grafanalib/weave.py) for inspiration.

### <span id="page-5-0"></span>**1.2 Generating dashboards**

If you save the above as example.dashboard.py (the suffix must be .dashboard.py), you can then generate the JSON dashboard with:

```
$ generate-dashboard -o frontend.json example.dashboard.py
```
### <span id="page-5-1"></span>**1.3 Uploading dashboards from code**

Sometimes you may need to generate and upload dashboard directly from Python code. The following example provides minimal code boilerplate for it:

```
from grafanalib.core import Dashboard
from grafanalib._gen import DashboardEncoder
import json
import requests
from os import getenv
```
(continued from previous page)

```
def get_dashboard_json(dashboard, overwrite=False, message="Updated by grafanlib"):
    get_dashboard_json generates JSON from grafanalib Dashboard object
    :param dashboard - Dashboard() created via grafanalib
    # grafanalib generates json which need to pack to "dashboard" root element
   return json.dumps(
        {
            "dashboard": dashboard.to_json_data(),
            "overwrite": overwrite,
            "message": message
        }, sort_keys=True, indent=2, cls=DashboardEncoder)
def upload_to_grafana(json, server, api_key, verify=True):
    upload_to_grafana tries to upload dashboard to grafana and prints response
    :param json - dashboard json generated by grafanalib
    :param server - grafana server name
    :param api_key - grafana api key with read and write privileges
   headers = {'Authorization': f"Bearer {api_key}", 'Content-Type': 'application/json'}
   r = requests.post(f"https://{server}/api/dashboards/db", data=json, headers=headers,
\rightarrowverify=verify)
   # TODO: add error handling
   print(f"{r.status_code} - {r.content}")
grafana_api_key = getenv("GRAFANA_API_KEY")
grafana_server = getenv("GRAFANA_SERVER")
my_dashboard = Dashboard(title="My awesome dashboard", uid='abifsd')
my_dashboard_json = get_dashboard_json(my_dashboard, overwrite=True)
upload_to_grafana(my_dashboard_json, grafana_server, grafana_api_key)
```
Alternatively Grafana supports file based provisioning, where dashboard files are periodically loaded into the Grafana database. Tools like Anisble can assist with the deployment.

# <span id="page-7-0"></span>**1.4 Writing Alerts**

Between Grafana versions there have been significant changes in how alerts are managed. Bellow are some example of how to configure alerting in Grafana v8 and Grafana v9.

### **1.4.1 Alerts in Grafana v8**

The following will configure a couple of alerts inside a group.

```
"""Example grafana 8.x+ Alert"""
from grafanalib.core import (
    AlertGroup,
    AlertRulev8,
    Target,
    AlertCondition,
    LowerThan,
    OP_OR,
    OP_AND,
    RTYPE_LAST
)
# An AlertGroup is one group contained in an alert folder.
alertgroup = AlertGroup(
    name="Production Alerts",
    # Each AlertRule forms a separate alert.
    rules=[
        AlertRulev8(
            # Each rule must have a unique title
            title="Database is unresponsive",
            # Several triggers can be used per alert, a trigger is a combination of a␣
˓→Target and its AlertCondition in a tuple.
            triggers=[
                (
                    # A target refId must be assigned, and exist only once per AlertRule.
                    Target(
                         expr='sum(kube_pod_container_status_ready{exported_pod=~
\rightarrow"database-/*"})',
                         # Set datasource to name of your datasource
                        datasource="VictoriaMetrics",
                        refId="A",
                    ),
                    AlertCondition(
                         evaluator=LowerThan(1),
                         # To have the alert fire when either of the triggers are met in␣
˓→the rule, set both AlertCondition operators to OP_OR.
                        operator=OP_OR,
                        reducerType=RTYPE_LAST
                    )
                ),
                (
```
(continued from previous page)

```
Target(
                 expr='sum by (app) (count_over_time({app="database"}[5m]))',
                 # Set datasource to name of your datasource
                datasource="Loki",
                refId="B",
            ),
            AlertCondition(
                 evaluator=LowerThan(1000),
                operator=OP_OR,
                reducerType=RTYPE_LAST
            )
        \lambda],
    annotations={
        "summary": "The database is down",
        "runbook_url": "runbook-for-this-scenario.com/foo",
    },
    labels={
        "environment": "prod",
        "slack": "prod-alerts",
    },
    evaluateInterval="1m",
    evaluateFor="3m",
),
# Second alert
AlertRulev8(
    title="Service API blackbox failure",
    triggers=[
        (
            Target(
                expr='probe_success{instance="my-service.foo.com/ready"}',
                 # Set datasource to name of your datasource
                datasource="VictoriaMetrics",
                refId="A",
            ),
            AlertCondition(
                 evaluator=LowerThan(1),
                operator=OP_AND,
                reducerType=RTYPE_LAST,
            )
        )
    ],
    annotations={
        "summary": "Service API has been unavailable for 3 minutes",
        "runbook_url": "runbook-for-this-scenario.com/foo",
    },
    labels={
        "environment": "prod",
        "slack": "prod-alerts",
    },
    evaluateInterval="1m",
```
)

(continued from previous page)

```
evaluateFor="3m",
    )
]
```
Although this example has a fair amount of boilerplate, when creating large numbers of similar alerts it can save lots of time to programmatically fill these fields.

Each AlertGroup represents a folder within Grafana's alerts tab. This consists of one or more AlertRulev8, which contains one or more triggers. Triggers define what will cause the alert to fire.

A trigger is made up of a Target (a Grafana query on a datasource) and an AlertCondition (a condition this query must satisfy in order to alert).

Finally, there are additional settings like:

- How the alert will behave when data sources have problems (noDataAlertState and errorAlertState)
- How frequently the trigger is evaluated (evaluateInterval)
- How long the AlertCondition needs to be met before the alert fires (evaluateFor)
- Annotations and labels, which help provide contextual information and direct where your alerts will go

### **1.4.2 Alerts in Grafana v9**

The following will configure a couple of alerts inside a group for Grafana v9.x+.

```
"""Example grafana 9.x+ Alert"""
from grafanalib.core import (
   AlertGroup,
   AlertRulev9,
   Target,
   AlertCondition,
   AlertExpression,
   GreaterThan,
   OP_AND,
   RTYPE_LAST,
   EXP_TYPE_CLASSIC,
   EXP_TYPE_REDUCE,
   EXP_TYPE_MATH
)
# An AlertGroup is one group contained in an alert folder.
alertgroup = AlertGroup(name="Production Alerts",
   # Each AlertRule forms a separate alert.
   rules=[
        # Alert rule using classic condition > 3
        AlertRulev9(
            # Each rule must have a unique title
            title="Alert for something 1",
            uid='alert1',
```
(continued from previous page)

```
# Several triggers can be used per alert
            condition='B',
            triggers=[
                # A target refId must be assigned, and exist only once per AlertRule.
                Target(
                     expr="from(bucker: \verb|vsensors\\')\n| > range(start: v.timeRangeStart, \verb|u|\rightarrowstop: v.timeRangeStop)\n |> filter(fn: (r) => r[\"_measurement\"] == \"remote_cpu\")\
\rightarrown |> filter(fn: (r) => r[\"_field\"] == \"usage_system\")\n |> filter(fn: (r) => r[\"
\rightarrow"cpu\"] == \"cpu-total\")\n |> aggregateWindow(every: v.windowPeriod, fn: mean,
˓→createEmpty: false)\n |> yield(name: \"mean\")",
                     # Set datasource to name of your datasource
                    datasource="influxdb",
                    refId="A",
                ),
                AlertExpression(
                    refId="B",
                    expressionType=EXP_TYPE_CLASSIC,
                    expression='A',
                    conditions=[
                         AlertCondition(
                             evaluator=GreaterThan(3),
                             operator=OP_AND,
                             reducerType=RTYPE_LAST
                         \lambda]
                )
            ],
            annotations={
                "summary": "The database is down",
                "runbook_url": "runbook-for-this-scenario.com/foo",
            },
            labels={
                "environment": "prod",
                "slack": "prod-alerts",
            },
            evaluateFor="3m",
        ),
        # Alert rule using reduce and Math
        AlertRulev9(
            # Each rule must have a unique title
            title="Alert for something 2",
            uid='alert2',
            condition='C',
            # Several triggers can be used per alert
            triggers=[
                # A target refId must be assigned, and exist only once per AlertRule.
                Target(
                    expr="from(bucket: \"sensors\")\n |> range(start: v.timeRangeStart,␣
\rightarrowstop: v.timeRangeStop)\n |> filter(fn: (r) => r[\"_measurement\"] == \"remote_cpu\")\
\rightarrown |> filter(fn: (r) => r[\"_field\"] == \"usage_system\")\n |> filter(fn: (r) => r[\"
\rightarrow"cpu\"] == \"cpu-total\")\n |> aggregateWindow(every: v.windowPeriod, fn: mean,
\rightarrowcreateEmpty: false)\n |> yield(name: \"mean\")",
```

```
(continued from previous page)
```

```
# Set datasource to name of your datasource
                     datasource="influxdb",
                     refId="A",
                 ),
                 AlertExpression(
                     refId="B",
                     expressionType=EXP_TYPE_REDUCE,
                     expression='A',
                     reduceFunction='mean',
                     reduceMode='dropNN'
                 ),
                 AlertExpression(
                     refId="C",
                     expressionType=EXP_TYPE_MATH,
                     expression='$B < 3'
                 \lambda],
            annotations={
                 "summary": "The database is down",
                 "runbook_url": "runbook-for-this-scenario.com/foo",
            },
            labels={
                 "environment": "prod",
                 "slack": "prod-alerts",
            },
            evaluateFor="3m",
        )
    ]
)
```
Although this example has a fair amount of boilerplate, when creating large numbers of similar alerts it can save lots of time to programmatically fill these fields.

Each AlertGroup represents a folder within Grafana's alerts tab. This consists of one or more AlertRulev9, which contains a list of triggers, that define what will cause the alert to fire.

A trigger can either be a Target (a Grafana query on a datasource) or an AlertExpression (a expression performed on one of the triggers).

An AlertExpression can be one of 4 types

- Classic Contains and list of AlertCondition's that are evaluated
- Reduce Reduce the queried data
- Resample Resample the queried data
- Math Expression with the condition for the rule

Finally, there are additional settings like:

- How the alert will behave when data sources have problems (noDataAlertState and errorAlertState)
- How frequently the each rule in the Alert Group is evaluated (evaluateInterval)
- How long the AlertCondition needs to be met before the alert fires (evaluateFor)
- Annotations and labels, which help provide contextual information and direct where your alerts will go

### <span id="page-12-0"></span>**1.5 Generating Alerts**

If you save either of the above examples for Grafana v8 or v9 as example.alertgroup.py (the suffix must be . alertgroup.py), you can then generate the JSON alert with:

```
$ generate-alertgroup -o alerts.json example.alertgroup.py
```
### <span id="page-12-1"></span>**1.6 Uploading alerts from code**

As Grafana does not currently have a user interface for importing alertgroup JSON, you must either upload the alerts via Grafana's REST API or use file based provisioning.

### **1.6.1 Uploading alerts from code using REST API**

The following example provides minimal code boilerplate for it:

```
from grafanalib.core import AlertGroup
from grafanalib._gen import DashboardEncoder, loader
import json
import requests
from os import getenv
def get_alert_json(alert: AlertGroup):
    '''get_alert_json generates JSON from grafanalib AlertGroup object
    :param alert - AlertGroup created via grafanalib
    ^{\prime\prime\prime}return json.dumps(alert.to_json_data(), sort_keys=True, indent=4,␣
˓→cls=DashboardEncoder)
def upload_to_grafana(alertjson, folder, server, api_key, session_cookie, verify=True):
    upload_to_grafana tries to upload the AlertGroup to grafana and prints response
    WARNING: This will first delete all alerts in the AlertGroup before replacing them.
˓→with the provided AlertGroup.
    :param alertjson - AlertGroup json generated by grafanalib
    :param folder - Folder to upload the AlertGroup into
    :param server - grafana server name
    :param api_key - grafana api key with read and write privileges
    groupName = json.loads(alertjson)['name']
    headers = \{\}if api_key:
        print("using bearer auth")
```

```
(continued from previous page)
```

```
headers['Authorization'] = f"Bearer \{api\_key\}"
   if session_cookie:
        print("using session cookie")
        headers['Cookie'] = session_cookie
   print(f"deleting AlertGroup {groupName} in folder {folder}")
   r = \text{requests}.delete(f"https://server/api/ruler/grafana/api/v1/rules/ffolder}/˓→{groupName}", headers=headers, verify=verify)
   print(f'' {r.status_code} - {r.contrib'})headers['Content-Type'] = 'application/json'
   print(f"ensuring folder {folder} exists")
   r = \text{requests.post}(f'https://{server}/api/folders", data={"title": folder},˓→headers=headers)
   print(f"{r.status_code} - {r.content}")
   print(f"uploading AlertGroup {groupName} to folder {folder}")
   r = requests.post(f"https://{server}/api/ruler/grafana/api/v1/rules/{folder}",.
˓→data=alertjson, headers=headers, verify=verify)
    # TODO: add error handling
   print(f'' {r.status_code} - {r.context})")grafana_api_key = getenv("GRAFANA_API_KEY")
grafana_server = getenv("GRAFANA_SERVER")
grafana_cookie = getenv("GRAFANA_COOKIE")
# Generate an alert from the example
my_alergroup_json = get_alert_json(loader("./grafanalib/tests/examples/example.
˓→alertgroup.py"))
upload_to_grafana(my_alergroup_json, "testfolder", grafana_server, grafana_api_key,
˓→grafana_cookie)
```
### **1.6.2 Uploading alerts from code using File Based Provisioning**

The alternative to using Grafana's REST API is to use its file based provisioning for alerting.

The following example uses the AlertFileBasedProvisioning class to provision a list of alert groups:

```
"""Example grafana 9.x+ Alert"""
from grafanalib.core import (
   AlertGroup,
   AlertRulev9,
   Target,
   AlertCondition,
   AlertExpression,
   AlertFileBasedProvisioning,
```
(continued from previous page)

```
GreaterThan,
    OP_AND,
    RTYPE_LAST,
    EXP_TYPE_CLASSIC,
    EXP_TYPE_REDUCE,
    EXP_TYPE_MATH
)
# An AlertGroup is one group contained in an alert folder.
alertgroup = AlertGroup(name="Production Alerts",
    # Each AlertRule forms a separate alert.
    rules=[
        # Alert rule using classic condition > 3
        AlertRulev9(
            # Each rule must have a unique title
            title="Alert for something 3",
            uid='alert3',
            # Several triggers can be used per alert
            condition='B',
            triggers=[
                # A target refId must be assigned, and exist only once per AlertRule.
                Target(
                    expr="from(bucker: \verb|vsensors\\")\n| > range(start: v.timeRangeStart, \verb|u|\rightarrowstop: v.timeRangeStop)\n |> filter(fn: (r) => r[\"_measurement\"] == \"remote_cpu\")\
\rightarrown |> filter(fn: (r) => r[\"_field\"] == \"usage_system\")\n |> filter(fn: (r) => r[\
\rightarrow"cpu\"] == \"cpu-total\")\n |> aggregateWindow(every: v.windowPeriod, fn: mean,
˓→createEmpty: false)\n |> yield(name: \"mean\")",
                     # Set datasource to name of your datasource
                    datasource="influxdb",
                    refId="A",
                ),
                AlertExpression(
                    refId="B",
                    expressionType=EXP_TYPE_CLASSIC,
                    expression='A',
                    conditions=[
                         AlertCondition(
                             evaluator=GreaterThan(3),
                             operator=OP_AND,
                             reducerType=RTYPE_LAST
                         )
                    ]
                )
            ],
            annotations={
                "summary": "The database is down",
                "runbook_url": "runbook-for-this-scenario.com/foo",
            },
            labels={
                "environment": "prod",
                "slack": "prod-alerts",
```
(continued from previous page)

```
},
            evaluateFor="3m",
        ),
        # Alert rule using reduce and Math
        AlertRulev9(
            # Each rule must have a unique title
            title="Alert for something 4",
            uid='alert4',
            condition='C',
            # Several triggers can be used per alert
            triggers=[
                 # A target refId must be assigned, and exist only once per AlertRule.
                 Target(
                     expr="from(bucker: \verb|vsensors\\")\n| > range(start: v.timeRangeStart, \verb|u|\rightarrowstop: v.timeRangeStop)\n |> filter(fn: (r) => r[\"_measurement\"] == \"remote_cpu\")\
\rightarrown |> filter(fn: (r) => r[\"_field\"] == \"usage_system\")\n |> filter(fn: (r) => r[\
\rightarrow"cpu\"] == \"cpu-total\")\n |> aggregateWindow(every: v.windowPeriod, fn: mean,
\rightarrowcreateEmpty: false)\n |> yield(name: \"mean\")",
                     # Set datasource to name of your datasource
                     datasource="influxdb",
                     refId="A",
                 ),
                 AlertExpression(
                     refId="B",
                     expressionType=EXP_TYPE_REDUCE,
                     expression='A',
                     reduceFunction='mean',
                     reduceMode='dropNN'
                 ),
                 AlertExpression(
                     refId="C",
                     expressionType=EXP_TYPE_MATH,
                     expression='$B < 3'
                 )
            ],
            annotations={
                 "summary": "The database is down",
                 "runbook_url": "runbook-for-this-scenario.com/foo",
            },
            labels={
                 "environment": "prod",
                 "slack": "prod-alerts",
            },
            evaluateFor="3m",
        )
    ]
)
alertfilebasedprovisioning = AlertFileBasedProvisioning([alertgroup])
```
Save the above example as example.alertfilebasedprovisioning.py (the suffix must be . alertfilebasedprovisioning.py), you can then generate the JSON alert with:

\$ generate-alertgroup -o alerts.json example.alertfilebasedprovisioning.py

Then place the file in the provisioning/alerting directory and start Grafana Tools like Anisble can assist with the deployment of the alert file.

### <span id="page-16-0"></span>**1.7 Installation**

grafanalib is just a Python package, so:

```
$ pip install grafanalib
```
### <span id="page-16-1"></span>**1.8 Support**

This library is in its very early stages. We'll probably make changes that break backwards compatibility, although we'll try hard not to.

grafanalib works with Python 3.7, 3.8, 3.9, 3.10 and 3.11.

## <span id="page-16-2"></span>**1.9 Developing**

If you're working on the project, and need to build from source, it's done as follows:

```
$ virtualenv .env
$ . ./.env/bin/activate
$ pip install -e .
```
# <span id="page-16-3"></span>**1.10 Configuring Grafana Datasources**

This repo used to contain a program gfdatasource for configuring Grafana data sources, but it has been retired since Grafana now has a built-in way to do it. See <https://grafana.com/docs/administration/provisioning/#datasources>

### **CHAPTER**

**TWO**

# **GRAFANALIB PACKAGE**

## <span id="page-18-1"></span><span id="page-18-0"></span>**2.1 Submodules**

# <span id="page-18-2"></span>**2.2 grafanalib.cloudwatch module**

Helpers to create Cloudwatch-specific Grafana queries.

class grafanalib.cloudwatch.CloudwatchLogsInsightsTarget(*expr=''*, *format='time\_series'*,

*legendFormat=''*, *interval=''*, *intervalFactor=2*, *metric=''*, *step=10*, *target=''*, *instant=False*, *expression=''*, *id=''*, *logGroupNames=\_Nothing.NOTHING*, *namespace=''*, *refId=''*, *region='default'*, *statsGroups=\_Nothing.NOTHING*, *hide=False*, *datasource=None*)

Bases: [Target](#page-49-0)

Generates Cloudwatch Logs Insights target JSON structure.

Grafana docs on using Cloudwatch: <https://grafana.com/docs/grafana/latest/datasources/cloudwatch/>

AWS docs on Cloudwatch Logs Insights: [https://docs.aws.amazon.com/AmazonCloudWatch/latest/logs/](https://docs.aws.amazon.com/AmazonCloudWatch/latest/logs/AnalyzingLogData.html) [AnalyzingLogData.html](https://docs.aws.amazon.com/AmazonCloudWatch/latest/logs/AnalyzingLogData.html)

#### **Parameters**

- expression Cloudwatch Logs Insights expressions
- $\cdot$  **id** unique id
- logGroupNames List of Cloudwatch log groups to query
- namespace Cloudwatch namespace
- refId target reference id
- region Cloudwatch region
- statsGroups Cloudwatch statsGroups
- hide controls if given metric is displayed on visualization
- datasource Grafana datasource name

```
class grafanalib.cloudwatch.CloudwatchMetricsTarget(expr='', format='time_series', legendFormat='',
                                                                interval='', intervalFactor=2, metric='',
                                                                step=10, target='', instant=False, alias='',
                                                                dimensions=_Nothing.NOTHING, expression='',
                                                                id='', matchExact=True, metricName='',
                                                                namespace='', period='', refId='',
                                                                region='default', statistics=['Average'],
                                                                statistic='Average', hide=False,
                                                                datasource=None)
```
#### Bases: [Target](#page-49-0)

Generates Cloudwatch target JSON structure.

Grafana docs on using Cloudwatch: <https://grafana.com/docs/grafana/latest/datasources/cloudwatch/>

AWS docs on Cloudwatch metrics: [https://docs.aws.amazon.com/AmazonCloudWatch/latest/monitoring/](https://docs.aws.amazon.com/AmazonCloudWatch/latest/monitoring/aws-services-cloudwatch-metrics.html) [aws-services-cloudwatch-metrics.html](https://docs.aws.amazon.com/AmazonCloudWatch/latest/monitoring/aws-services-cloudwatch-metrics.html)

#### **Parameters**

- alias legend alias
- dimensions Cloudwatch dimensions dict
- expression Cloudwatch Metric math expressions
- id unique id
- matchExact Only show metrics that exactly match all defined dimension names.
- metricName Cloudwatch metric name
- namespace Cloudwatch namespace
- period Cloudwatch data period
- refId target reference id
- region Cloudwatch region
- statistics Cloudwatch mathematic statistics (to be deprecated, prefer *statistic* instead)
- statistic Cloudwatch mathematic statistic
- hide controls if given metric is displayed on visualization
- datasource Grafana datasource name

to\_json\_data()

### <span id="page-19-0"></span>**2.3 grafanalib.core module**

Low-level functions for building Grafana dashboards.

The functions in this module don't enforce Weaveworks policy, and only mildly encourage it by way of some defaults. Rather, they are ways of building arbitrary Grafana JSON.

```
class grafanalib.core.Ae3ePlotly(dataSource=None, targets=_Nothing.NOTHING, title='',
                                       cacheTimeout=None, description=None, editable=True, error=False,
                                       height=None, gridPos=None, hideTimeOverride=False, id=None,
                                       interval=None, links=_Nothing.NOTHING, maxDataPoints=100,
                                       minSpan=None, repeat=_Nothing.NOTHING, span=None,
                                       thresholds=_Nothing.NOTHING, thresholdType='absolute',
                                       timeFrom=None, timeShift=None, transparent=False,
                                       transformations=_Nothing.NOTHING, extraJson=None,
                                       configuration=_Nothing.NOTHING, data=_Nothing.NOTHING,
                                       layout=_Nothing.NOTHING, script="console.log(data)\n var trace = {\n
                                       x: data.series[0].fields[0].values.buffer,\n y:
                                       data.series[0].fields[1].values.buffer\n };\n return
                                       {data:[trace],layout:{title:'My Chart'}};", clickScript='')
```
Bases: [Panel](#page-38-0)

Generates ae3e plotly panel json structure GitHub repo of the panel: <https://github.com/ae3e/ae3e-plotly-panel> :param configuration in json format: Plotly configuration. Docs: [https://plotly.com/python/](https://plotly.com/python/configuration-options/) [configuration-options/](https://plotly.com/python/configuration-options/) :param data: Plotly data: <https://plotly.com/python/figure-structure/> :param layout: Layout of the chart in json format. Plotly docs: <https://plotly.com/python/reference/layout/> :param script: Script executed whenever new data is available. Must return an object with one or more of the

following properties : data, layout, config f(data, variables){. . . your code. . . }

#### **Parameters**

clickScript – Script executed when chart is clicked. f(data){. . . your code. . . }

#### to\_json\_data()

class grafanalib.core.Alert(*name*, *message*, *alertConditions*, *executionErrorState='alerting'*, *frequency='60s'*, *handler=1*, *noDataState='no\_data'*, *notifications=\_Nothing.NOTHING*, *gracePeriod='5m'*, *alertRuleTags=\_Nothing.NOTHING*)

Bases: object

#### **Parameters**

alertRuleTags – Key Value pairs to be sent with Alert notifications.

#### to\_json\_data()

class grafanalib.core.AlertCondition(*target=None*, *evaluator=None*, *timeRange=None*, *operator='and'*, *reducerType='last'*, *useNewAlerts=False*, *\**, *type='query'*)

Bases: object

A condition on an alert.

- target ([Target](#page-49-0)) Metric the alert condition is based on. Not required at instantiation for Grafana 8.x alerts.
- evaluator ([Evaluator](#page-31-0)) How we decide whether we should alert on the metric. e.g. GreaterThan(5) means the metric must be greater than 5 to trigger the condition. See GreaterThan, LowerThan, WithinRange, OutsideRange, NoValue.
- timeRange ([TimeRange](#page-51-0)) How long the condition must be true for before we alert. For Grafana 8.x alerts, this should be specified in the AlertRule instead.
- operator One of OP\_AND or OP\_OR. How this condition combines with other conditions.
- reducerType RTYPE \* Supported reducer types: RTYPE AVG = 'avg' RTYPE\_MIN = 'min' RTYPE\_MAX = 'max' RTYPE\_SUM = 'sum' RTYPE\_COUNT  $=$  'count' RTYPE LAST  $=$  'last' RTYPE MEDIAN  $=$  'median' RTYPE DIFF  $=$ 'diff' RTYPE\_PERCENT\_DIFF = 'percent\_diff' RTYPE\_COUNT\_NON\_NULL = 'count\_non\_null'
- useNewAlerts Whether or not the alert condition is used as part of the Grafana 8.x alerts. Defaults to False for compatibility with old Grafana alerts, but automatically overridden to true when used inside AlertExpression or AlertRulev8
- type CTYPE\_\*

```
to_json_data()
```

```
class grafanalib.core.AlertExpression(refId, expression, conditions=_Nothing.NOTHING,
                                            expressionType='classic_conditions', hide=False,
                                            intervalMs=1000, maxDataPoints=43200,
                                            reduceFunction='mean', reduceMode='strict',
                                            reduceReplaceWith=0, resampleWindow='10s',
                                            resampleDownsampler='mean', resampleUpsampler='fillna')
```
Bases: object

A alert expression to be evaluated in Grafana v9.x+

- refId Expression reference ID  $(A,B,C,D,...)$
- expression Input reference ID  $(A, B, C, D, ...)$  for expression to evaluate, or in the case of the Math type the expression to evaluate
- conditions list of AlertConditions
- expressionType Expression type EXP\_TYPE\_\* Supported expression types: EXP\_TYPE\_CLASSIC EXP\_TYPE\_REDUCE EXP\_TYPE\_RESAMPLE EXP\_TYPE\_MATH
- hide Hide alert boolean
- **intervalMs** Expression evaluation interval
- **maxDataPoints** Maximum number fo data points to be evaluated
- reduceFunction Reducer function (Only used if expressionType=EXP\_TYPE\_REDUCE) Supported reducer functions: EXP\_REDUCER\_FUNC\_MIN EXP\_REDUCER\_FUNC\_MAX EXP\_REDUCER\_FUNC\_MEAN EXP\_REDUCER\_FUNC\_SUM EXP\_REDUCER\_FUNC\_COUNT EXP\_REDUCER\_FUNC\_LAST
- reduceMode Reducer mode (Only used if expressionType=EXP\_TYPE\_REDUCE) Supported reducer modes: EXP\_REDUCER\_MODE\_STRICT EXP\_REDUCER\_FUNC\_DROP\_NN EXP\_REDUCER\_FUNC\_REPLACE\_NN
- reduceReplaceWith When using mode EXP\_REDUCER\_FUNC\_REPLACE\_NN number that will replace non numeric values
- resampleWindow Intervale to resample to eg. 10s, 1m, 30m, 1h
- resampleDownsampler 'mean', 'min', 'max', 'sum'
- resampleUpsampler 'fillna' Fill with NaN's 'pad' fill with the last known value 'backfilling' - fill with the next know value

#### to\_json\_data()

#### class grafanalib.core.AlertFileBasedProvisioning(*groups*)

Bases: object

Used to generate JSON data valid for file based alert provisioning

param alertGroup: List of AlertGroups

to\_json\_data()

class grafanalib.core.AlertGroup(*name*, *rules=\_Nothing.NOTHING*, *folder='alert'*, *evaluateInterval='1m'*) Bases: object

Create an alert group of Grafana 8.x alerts

**Parameters**

- name Alert group name
- rules List of AlertRule
- **folder** Folder to hold alert (Grafana  $9.x$ )
- evaluateInterval Interval at which the group of alerts is to be evaluated

group\_rules(*rules*)

```
to_json_data()
```

```
class grafanalib.core.AlertList(dashboardTags=_Nothing.NOTHING, description='', gridPos=None,
                                     id=None, limit=10, links=_Nothing.NOTHING, nameFilter='',
                                     onlyAlertsOnDashboard=True, show='current', sortOrder=1, span=6,
                                     stateFilter=_Nothing.NOTHING, title='', transparent=False,
                                     alertName='')
```
Bases: object

Generates the AlertList Panel.

- dashboardTags  $A$  list of tags (strings) for the panel.
- description Panel description, supports markdown and links.
- gridPos describes the panel size and position in grid coordinates.
- $id$  panel id
- **limit** Max number of alerts that can be displayed in the list.
- nameFilter Show only alerts that contain nameFilter in their name.
- onlyAlertsOnDashboard If true, shows only alerts from the current dashboard.
- links Additional web links to be presented in the panel. A list of instantiation of DataLink objects.
- show Show the current alert list (ALERTLIST\_SHOW\_CURRENT) or only the alerts that were changed (ALERTLIST\_SHOW\_CHANGES).
- **sortOrder** Defines the sorting order of the alerts. Gets one of the following values as input: SORT\_ASC, SORT\_DESC and SORT\_IMPORTANCE.
- span Defines the number of spans that will be used for the panel.

```
• stateFilter – Show alerts with statuses from the stateFilter list. The list can
 contain a subset of the following statuses: [ALERTLIST_STATE_ALERTING,
 ALERTLIST_STATE_OK, ALERTLIST_STATE_NO_DATA,
 ALERTLIST_STATE_PAUSED, ALERTLIST_STATE_EXECUTION_ERROR,
 ALERTLIST_STATE_PENDING]. An empty list means all alerts.
```
- **title** The panel title.
- **transparent** If true, display the panel without a background.
- alertName Show only alerts that contain alertName in their name.

#### to\_json\_data()

class grafanalib.core.AlertRulev8(*title*, *triggers*, *annotations=\_Nothing.NOTHING*,

*labels=\_Nothing.NOTHING*, *evaluateInterval='1m'*, *evaluateFor='5m'*, *noDataAlertState='Alerting'*, *errorAlertState='Alerting'*, *timeRangeFrom=300*, *timeRangeTo=0*, *uid=None*, *dashboard\_uid=''*, *panel\_id=0*, *rule\_group=''*)

Bases: object

Create a Grafana 8.x Alert Rule

#### **Parameters**

- title The alert's title, must be unique per folder
- triggers A list of Target and AlertCondition tuples, [(Target, AlertCondition)]. The Target specifies the query, and the AlertCondition specifies how this is used to alert. Several targets and conditions can be defined, alerts can fire based on all conditions being met by specifying OP\_AND on all conditions, or on any single condition being met by specifying OP OR on all conditions.
- annotations Summary and annotations
- labels Custom Labels for the metric, used to handle notifications
- evaluateInterval The frequency of evaluation. Must be a multiple of 10 seconds. For example, 30s, 1m
- evaluateFor The duration for which the condition must be true before an alert fires
- noDataAlertState Alert state if no data or all values are null Must be one of the following: [ALERTRULE\_STATE\_DATA\_OK, ALERTRULE\_STATE\_DATA\_ALERTING, ALERTRULE\_STATE\_DATA\_NODATA ]
- errorAlertState Alert state if execution error or timeout Must be one of the following: [ALERTRULE\_STATE\_DATA\_OK, ALERTRULE\_STATE\_DATA\_ALERTING, ALERTRULE\_STATE\_DATA\_ERROR ]
- timeRangeFrom Time range interpolation data start from
- timeRangeTo Time range interpolation data finish at
- uid Alert UID should be unique
- dashboard\_uid Dashboard UID that should be use for linking on alert message
- panel\_id Panel ID that should should be use for linking on alert message

class grafanalib.core.AlertRulev9(*title*, *triggers=\_Nothing.NOTHING*, *annotations=\_Nothing.NOTHING*, *labels=\_Nothing.NOTHING*, *evaluateFor='5m'*, *noDataAlertState='Alerting'*, *errorAlertState='Alerting'*, *condition='B'*, *timeRangeFrom=300*, *timeRangeTo=0*, *uid=None*, *dashboard\_uid=''*, *panel\_id=0*)

Bases: object

Create a Grafana 9.x+ Alert Rule

#### **Parameters**

- title The alert's title, must be unique per folder
- triggers A list of Targets and AlertConditions. The Target specifies the query, and the AlertCondition specifies how this is used to alert.
- annotations Summary and annotations Dictionary with one of the following key or custom key ['runbook\_url', 'summary', 'description', '\_\_alertId\_\_', '\_\_dashboardUid\_\_', '\_\_panelId\_\_']
- labels Custom Labels for the metric, used to handle notifications
- **condition** Set one of the queries or expressions as the alert condition by refID (Grafana 9.x)
- evaluateFor The duration for which the condition must be true before an alert fires The Interval is set by the alert group
- noDataAlertState Alert state if no data or all values are null Must be one of the following: [ALERTRULE\_STATE\_DATA\_OK, ALERTRULE\_STATE\_DATA\_ALERTING, ALERTRULE\_STATE\_DATA\_NODATA ]
- errorAlertState Alert state if execution error or timeout Must be one of the following: [ALERTRULE\_STATE\_DATA\_OK, ALERTRULE\_STATE\_DATA\_ALERTING, ALERTRULE\_STATE\_DATA\_ERROR ]
- timeRangeFrom Time range interpolation data start from
- timeRangeTo Time range interpolation data finish at
- **uid** Alert UID should be unique
- dashboard\_uid Dashboard UID that should be use for linking on alert message
- **panel\_id** Panel ID that should should be use for linking on alert message

#### to\_json\_data()

class grafanalib.core.Annotations(*list=\_Nothing.NOTHING*)

Bases: object

```
class grafanalib.core.BarChart(dataSource=None, targets=_Nothing.NOTHING, title='',
```
*cacheTimeout=None*, *description=None*, *editable=True*, *error=False*, *height=None*, *gridPos=None*, *hideTimeOverride=False*, *id=None*, *interval=None*, *links=\_Nothing.NOTHING*, *maxDataPoints=100*, *minSpan=None*, *repeat=\_Nothing.NOTHING*, *span=None*, *thresholds=\_Nothing.NOTHING*, *thresholdType='absolute'*, *timeFrom=None*, *timeShift=None*, *transparent=False*, *transformations=\_Nothing.NOTHING*, *extraJson=None*, *orientation='auto'*, *xTickLabelRotation=0*, *xTickLabelSpacing=0*, *showValue='auto'*, *stacking='none'*, *groupWidth=0.7*, *barWidth=0.97*, *barRadius=0.0*, *tooltipMode='single'*, *tooltipSort='none'*, *showLegend=True*, *legendDisplayMode='list'*, *legendPlacement='bottom'*, *legendCalcs=\_Nothing.NOTHING*, *lineWidth=1*, *fillOpacity=80*, *gradientMode='none'*, *axisPlacement='auto'*, *axisLabel=''*, *axisColorMode='text'*, *scaleDistributionType='linear'*, *axisCenteredZero=False*, *hideFromTooltip=False*, *hideFromViz=False*, *hideFromLegend=False*, *colorMode='palette-classic'*, *fixedColor='blue'*, *mappings=\_Nothing.NOTHING*, *thresholdsMode='absolute'*, *thresholdSteps=\_Nothing.NOTHING*, *overrides=\_Nothing.NOTHING*)

#### Bases: [Panel](#page-38-0)

Generates bar chart panel json structure Grafana docs on Bar chart panel: [https://grafana.com/docs/grafana/](https://grafana.com/docs/grafana/latest/panels-visualizations/visualizations/bar-chart/) [latest/panels-visualizations/visualizations/bar-chart/](https://grafana.com/docs/grafana/latest/panels-visualizations/visualizations/bar-chart/)

- **orientation** Controls the orientation of the chart
- **xTickLabelRotation** Controls the rotation of bar labels
- xTickLabelSpacing Controls the spacing of bar labels
- showValue Controls the visibility of values
- stacking Controls the stacking of the bar chart
- groupWidth Controls the width of the group
- barWidth Controls the width of the bars
- barRadius Controls the radius of the bars
- toolTipMode Controls the style of tooltips
- toolTipSort Controls the sort order of tooltips, when toolTipMode is 'All'
- showLegend Controls the visibility of legends
- legendDisplayMode Controls the style of legends, if they are shown.
- legendPlacement Controls the placement of legends, if they are shown
- legendCalcs Controls the calculations to show on legends
- lineWidth Controls the width of lines
- fillOpacity Contorls the opacity of bars
- gradientMode Controls the gradient style of the bars
- axisPlacement Controls the axis placement
- axisLabel Controls the axis labels
- axisColorMode Controls the axis color style
- scaleDistributionType Controls the type of distribution
- axisCenteredZero Controls the centering of the axis
- hideFromTooltip Controls the hiding of tooltips
- hideFromViz Controls the hiding of bars
- hideFromLegend Controls the hiding of legends
- **colorMode** Controls the color palette of the bars
- **fixedColor** Controls the color of the bars, when the colorMode is fixed
- **mappings** Controls the mapping of values
- thresholdsMode Controls the style threshold
- thresholdSteps Controls the treshold steps
- overrides Controls the overriding of certain datas base characteristics

#### to\_json\_data()

```
class grafanalib.core.BarGauge(dataSource=None, targets=_Nothing.NOTHING, title='',
```
*cacheTimeout=None*, *description=None*, *editable=True*, *error=False*, *height=None*, *gridPos=None*, *hideTimeOverride=False*, *id=None*, *interval=None*, *links=\_Nothing.NOTHING*, *maxDataPoints=100*, *minSpan=None*, *repeat=\_Nothing.NOTHING*, *span=None*, *thresholdType='absolute'*, *timeFrom=None*, *timeShift=None*, *transparent=False*, *transformations=\_Nothing.NOTHING*, *extraJson=None*, *allValues=False*, *calc='mean'*, *dataLinks=\_Nothing.NOTHING*, *decimals=None*, *displayMode='lcd'*, *format='none'*, *label=None*, *limit=None*, *max=100*, *min=0*, *orientation='horizontal'*, *rangeMaps=\_Nothing.NOTHING*, *thresholdLabels=False*, *thresholdMarkers=True*, *thresholds=\_Nothing.NOTHING*, *valueMaps=\_Nothing.NOTHING*)

#### Bases: [Panel](#page-38-0)

Generates Bar Gauge panel json structure

- allValue If All values should be shown or a Calculation
- calc Calculation to perform on metrics
- **dataLinks** list of data links hooked to datapoints on the graph
- decimals override automatic decimal precision for legend/tooltips
- displayMode style to display bar gauge in
- format defines value units
- labels option to show gauge level labels
- **limit** limit of number of values to show when not Calculating
- $max maximum$  value of the gauge
- **min** minimum value of the gauge
- orientation orientation of the bar gauge
- **rangeMaps** the list of value to text mappings
- **thresholdLabel** label for gauge. Template Variables: "\$ series namei" " $\mathcal{S}_{\text{field\_name}}$ " $\mathcal{S}_{\text{cell}}[N]/\mathcal{S}_{\text{calc}}$ "
- thresholdMarkers option to show marker of level on gauge
- thresholds single stat thresholds
- **valueMaps** the list of value to text mappings

```
to_json_data()
```

```
class grafanalib.core.Column(text='Avg', value='avg')
```
Bases: object

Details of an aggregation column in a table panel.

#### **Parameters**

- text name of column
- **value** aggregation function

to\_json\_data()

```
class grafanalib.core.ColumnSort(col=None, desc=False)
```
Bases: object

to\_json\_data()

```
class grafanalib.core.ColumnStyle(alias='', pattern='', align='auto', link=False,
                                        linkOpenInNewTab=False, linkUrl='', linkTooltip='',
                                        type=_Nothing.NOTHING)
```
Bases: object

to\_json\_data()

class grafanalib.core.ConstantInput(*name*, *label*, *value*, *description=''*)

Bases: object

to\_json\_data()

```
class grafanalib.core.Dashboard(title, annotations=_Nothing.NOTHING, description='', editable=True,
                                    gnetId=None, graphTooltip=0, hideControls=False, id=None,
                                    inputs=_Nothing.NOTHING, links=_Nothing.NOTHING,
                                    panels=_Nothing.NOTHING, refresh='10s', rows=_Nothing.NOTHING,
                                    schemaVersion=12, sharedCrosshair=False, style='dark',
                                    tags=_Nothing.NOTHING, templating=_Nothing.NOTHING,
                                    time=_Nothing.NOTHING, timePicker=_Nothing.NOTHING,
```
*timezone='utc'*, *version=0*, *uid=None*)

Bases: object

#### auto\_panel\_ids()

Give unique IDs all the panels without IDs.

Returns a new Dashboard that is the same as this one, except all of the panels have their id property set. Any panels which had an id property set will keep that property, all others will have auto-generated IDs provided for them.

class grafanalib.core.DashboardLink(*asDropdown: bool = False*, *icon: Literal['bolt', 'cloud', 'dashboard', 'doc', 'external link', 'info', 'question'] = 'external link'*, *includeVars: bool = False*, *keepTime: bool = True*, *tags: list[str] = \_Nothing.NOTHING*, *targetBlank: bool = False*, *title: str = ''*, *tooltip: str = ''*, *type: Literal['dashboards', 'link'] = 'dashboards'*, *uri: str = ''*)

Bases: object

Create a link to other dashboards, or external resources.

Dashboard Links come in two flavours; a list of dashboards, or a direct link to an arbitrary URL. These are controlled by the type parameter. A dashboard list targets a given set of tags, whereas for a link you must also provide the URL.

See the documentation <https://grafana.com/docs/grafana/latest/dashboards/build-dashboards/manage*dashboard-links/#dashboard-links>* for more information.

- asDropdown Controls if the list appears in a dropdown rather than tiling across the dashboard. Affects 'dashboards' type only. Defaults to False
- icon Set the icon, from a predefined list. See grafanalib.core. DASHBOARD\_LINK\_ICON for allowed values. Affects the 'link' type only. Defaults to 'external link'
- includeVars Controls if data variables from the current dashboard are passed as query parameters to the linked target. Defaults to False
- **keepTime** Controls if the current time range is passed as query parameters to the linked target. Defaults to False
- tags A list of tags used to select dashboards for the link. Affects the 'dashboards' type only. Defaults to an empty list
- targetBlank Controls if the link opens in a new tab. Defaults to False
- tooltip Tooltip text that appears when hovering over the link. Affects the 'link' type only. Defaults to an empty string
- type Controls the type of DashboardLink generated. Must be one of 'dashboards' or 'link'.
- uri The url target of the external link. Affects the 'link' type only.

```
asDropdown: bool
```

```
icon: Literal['bolt', 'cloud', 'dashboard', 'doc', 'external link', 'info',
'question']
includeVars: bool
keepTime: bool
tags: list[str]
targetBlank: bool
title: str
to_json_data()
tooltip: str
```
type: Literal['dashboards', 'link']

uri: str

class grafanalib.core.DashboardList(*dataSource=None*, *targets=\_Nothing.NOTHING*, *title=''*,

*cacheTimeout=None*, *description=None*, *editable=True*, *error=False*, *height=None*, *gridPos=None*, *hideTimeOverride=False*, *id=None*, *interval=None*, *links=\_Nothing.NOTHING*, *maxDataPoints=100*, *minSpan=None*, *repeat=\_Nothing.NOTHING*, *span=None*, *thresholds=\_Nothing.NOTHING*, *thresholdType='absolute'*, *timeFrom=None*, *timeShift=None*, *transparent=False*, *transformations=\_Nothing.NOTHING*, *extraJson=None*, *showHeadings=True*, *showSearch=False*, *showRecent=False*, *showStarred=True*, *maxItems=10*, *searchQuery=''*, *searchTags=\_Nothing.NOTHING*, *overrides=\_Nothing.NOTHING*)

Bases: [Panel](#page-38-0)

Generates Dashboard list panel json structure Grafana doc on Dashboard list: [https://grafana.com/docs/grafana/](https://grafana.com/docs/grafana/latest/panels/visualizations/dashboard-list-panel/) [latest/panels/visualizations/dashboard-list-panel/](https://grafana.com/docs/grafana/latest/panels/visualizations/dashboard-list-panel/)

#### **Parameters**

- showHeadings The chosen list selection (Starred, Recently viewed, Search) is shown as a heading
- showSearch Display dashboards by search query or tags. Requires you to enter at least one value in Query or Tags
- **showRecent** Display recently viewed dashboards in alphabetical order
- showStarred Display starred dashboards in alphabetical order
- maxItems Sets the maximum number of items to list per section
- searchQuery Enter the query you want to search by
- searchTags List of tags you want to search by
- overrides To override the base characteristics of certain data

#### to\_json\_data()

class grafanalib.core.DataLink(*title*, *linkUrl=''*, *isNewTab=False*)

Bases: object

to\_json\_data()

```
class grafanalib.core.DataSourceInput(name, label, pluginId, pluginName, description='')
```
Bases: object

to\_json\_data()

class grafanalib.core.DateColumnStyleType(*dateFormat='YYYY-MM-DD HH:mm:ss'*)

Bases: object

TYPE = 'date'

class grafanalib.core.Discrete(*dataSource=None*, *targets=\_Nothing.NOTHING*, *title=''*, *cacheTimeout=None*, *description=None*, *editable=True*, *error=False*, *height=None*, *gridPos=None*, *hideTimeOverride=False*, *id=None*, *interval=None*, *links=\_Nothing.NOTHING*, *maxDataPoints=100*, *minSpan=None*, *repeat=\_Nothing.NOTHING*, *span=None*, *thresholds=\_Nothing.NOTHING*, *thresholdType='absolute'*, *timeFrom=None*, *timeShift=None*, *transparent=False*, *transformations=\_Nothing.NOTHING*, *extraJson=None*, *backgroundColor=RGBA(r=128, g=128, b=128, a=0.1)*, *lineColor=RGBA(r=0, g=0, b=0, a=0.1)*, *metricNameColor='#000000'*, *timeTextColor='#d8d9da'*, *valueTextColor='#000000'*, *decimals=0*, *legendPercentDecimals=0*, *rowHeight=50*, *textSize=24*, *textSizeTime=12*, *units='none'*, *legendSortBy='-ms'*, *highlightOnMouseover=True*, *showLegend=True*, *showLegendPercent=True*, *showLegendNames=True*, *showLegendValues=True*, *showTimeAxis=True*, *use12HourClock=False*, *writeMetricNames=False*, *writeLastValue=True*, *writeAllValues=False*, *showDistinctCount=None*, *showLegendCounts=None*, *showLegendTime=None*, *showTransitionCount=None*, *colorMaps=\_Nothing.NOTHING*, *rangeMaps=\_Nothing.NOTHING*, *valueMaps=\_Nothing.NOTHING*)

#### Bases: [Panel](#page-38-0)

Generates Discrete panel json structure. <https://grafana.com/grafana/plugins/natel-discrete-panel/>

- colorMaps list of DiscreteColorMappingItem, to color values (note these apply **after** value mappings)
- backgroundColor dito
- lineColor Separator line color between rows
- metricNameColor dito
- timeTextColor dito
- valueTextColor dito
- decimals number of decimals to display
- rowHeight dito
- units defines value units
- legendSortBy time (desc: '-ms', asc: 'ms), count (desc: '-count', asc: 'count')
- highlightOnMouseover whether to highlight the state of hovered time falls in.
- showLegend dito
- showLegendPercent whether to show percentage of time spent in each state/value
- showLegendNames –
- showLegendValues whether to values in legend
- legendPercentDecimals number of decimals for legend
- showTimeAxis dito
- use12HourClock dito
- writeMetricNames dito
- writeLastValue dito
- writeAllValues whether to show all values
- showDistinctCount whether to show distinct values count
- showLegendCounts whether to show value occurrence count
- showLegendTime whether to show of each state
- showTransitionCount whether to show transition count
- colorMaps list of DiscreteColorMappingItem
- rangeMaps list of RangeMap
- valueMaps list of ValueMap

```
to_json_data()
```

```
class grafanalib.core.DiscreteColorMappingItem(text, color=RGBA(r=216, g=200, b=27, a=0.27))
```
Bases: object

Generates json structure for the value mapping item for the StatValueMappings class:

**Parameters**

- text String to color
- color To color the text with

to\_json\_data()

<span id="page-31-0"></span>class grafanalib.core.Evaluator(*type*, *params*)

Bases: object

#### to\_json\_data()

class grafanalib.core.ExternalLink(*uri*, *title*, *keepTime=False*)

Bases: object

ExternalLink creates a top-level link attached to a dashboard.

#### **Parameters**

- url the URL to link to
- title the text of the link
- keepTime if true, the URL params for the dashboard's current time period are appended

to\_json\_data()

class grafanalib.core.Gauge(*minValue=0*, *maxValue=100*, *show=False*, *thresholdLabels=False*, *thresholdMarkers=True*)

Bases: object

```
class grafanalib.core.GaugePanel(dataSource=None, targets=_Nothing.NOTHING, title='',
                                      cacheTimeout=None, description=None, editable=True, error=False,
                                      height=None, gridPos=None, hideTimeOverride=False, id=None,
                                      interval=None, links=_Nothing.NOTHING, maxDataPoints=100,
                                      minSpan=None, repeat=_Nothing.NOTHING, span=None,
                                      thresholdType='absolute', timeFrom=None, timeShift=None,
                                      transparent=False, transformations=_Nothing.NOTHING,
                                      extraJson=None, allValues=False, calc='mean',
                                      dataLinks=_Nothing.NOTHING, decimals=None, format='none',
                                      label=None, limit=None, max=100, min=0,
                                      rangeMaps=_Nothing.NOTHING, thresholdLabels=False,
                                      thresholdMarkers=True, thresholds=_Nothing.NOTHING,
                                      valueMaps=_Nothing.NOTHING)
```
#### Bases: [Panel](#page-38-0)

Generates Gauge panel json structure

#### **Parameters**

- allValue If All values should be shown or a Calculation
- calc Calculation to perform on metrics
- dataLinks list of data links hooked to datapoints on the graph
- decimals override automatic decimal precision for legend/tooltips
- format defines value units
- labels option to show gauge level labels
- **limit** limit of number of values to show when not Calculating
- $max maximum$  value of the gauge
- $min$  minimum value of the gauge
- **rangeMaps** the list of value to text mappings
- thresholdLabel label for gauge. Template Variables: "\$\_series\_namei" "\$\_\_field\_name" "\$\_\_cell\_{N} / \$\_\_calc"
- thresholdMarkers option to show marker of level on gauge
- thresholds single stat thresholds
- **valueMaps** the list of value to text mappings

class grafanalib.core.Graph(*dataSource=None*, *targets=\_Nothing.NOTHING*, *title=''*, *cacheTimeout=None*, *description=None*, *editable=True*, *height=None*, *gridPos=None*, *hideTimeOverride=False*, *id=None*, *interval=None*, *links=\_Nothing.NOTHING*, *maxDataPoints=100*, *minSpan=None*, *repeat=\_Nothing.NOTHING*, *span=None*, *thresholdType='absolute'*, *timeFrom=None*, *timeShift=None*, *transparent=False*, *transformations=\_Nothing.NOTHING*, *extraJson=None*, *alert=None*, *alertThreshold=True*, *aliasColors=\_Nothing.NOTHING*, *align=False*, *alignLevel=0*, *bars=False*, *dataLinks=\_Nothing.NOTHING*, *error=False*, *fill=1*, *fillGradient=0*, *grid=\_Nothing.NOTHING*, *isNew=True*, *legend=\_Nothing.NOTHING*, *lines=True*, *lineWidth=2*, *nullPointMode='connected'*, *percentage=False*, *pointRadius=5*, *points=False*, *renderer='flot'*, *seriesOverrides=\_Nothing.NOTHING*, *stack=False*, *steppedLine=False*, *tooltip=\_Nothing.NOTHING*, *thresholds=\_Nothing.NOTHING*, *unit=''*, *xAxis=\_Nothing.NOTHING*, *yAxes=\_Nothing.NOTHING*)

#### Bases: [Panel](#page-38-0)

Generates Graph panel json structure.

#### **Parameters**

- **alert** List of AlertConditions
- align Select to align left and right Y-axes by value
- alignLevel Available when Align is selected. Value to use for alignment of left and right Y-axes
- **bars** Display values as a bar chart
- dataLinks List of data links hooked to datapoints on the graph
- **fill** Area fill, amount of color fill for a series. (default 1, 0 is none)
- **fillGradient** Degree of gradient on the area fill. (0 is no gradient, 10 is a steep gradient. Default is 0.)
- **lines** Display values as a line graph
- **points** Display points for values (default False)
- **pointRadius** Controls how large the points are
- stack Each series is stacked on top of another
- percentage Available when Stack is selected. Each series is drawn as a percentage of the total of all series
- thresholds List of GraphThresholds Only valid when alert not defined
- unit Set Y Axis Unit

#### auto\_ref\_ids()

Give unique IDs all the panels without IDs.

Returns a new Graph that is the same as this one, except all of the metrics have their refId property set. Any panels which had an refId property set will keep that property, all others will have auto-generated IDs provided for them.

```
class grafanalib.core.GraphThreshold(value, colorMode='critical', fill=True, line=True, op='gt',
                                            yaxis='left', fillColor=RGBA(r=245, g=54, b=54, a=0.9),
                                            lineColor=RGBA(r=245, g=54, b=54, a=0.9))
```
Bases: object

Threshold for for Graph panel

#### **Parameters**

- colorMode Color mode of the threshold, value can be *ok*, *warning*, *critical* or *custom*. If *custom* is selcted a lineColor and fillColor should be provided
- fill Display threshold fill, defaults to True
- line Display threshold line, defaults to True
- value When to use this color will be null if index is 0
- op EVAL\_LT for less than or EVAL\_GT for greater than to indicate what the threshold applies to.
- yaxis Choose left or right for Graph panels
- **fillColor** Fill color of the threshold, when colorMode = "custom"
- **lineColor** Line color of the threshold, when colorMode = "custom"

#### **Example:**

```
thresholds = [
```
GraphThreshold(colorMode="ok", value=10.0), GraphThreshold(colorMode="critical", value=90.0)  $\mathbf{I}$ 

to\_json\_data()

#### grafanalib.core.GreaterThan(*value*)

```
class grafanalib.core.Grid(threshold1=None, threshold1Color=_Nothing.NOTHING, threshold2=None,
                             threshold2Color=_Nothing.NOTHING)
```
Bases: object

```
to_json_data()
```
class grafanalib.core.GridPos(*h*, *w*, *x*, *y*)

Bases: object

GridPos describes the panel size and position in grid coordinates.

#### **Parameters**

- **h** height of the panel, grid height units each represents 30 pixels
- w width of the panel 1-24 (the width of the dashboard is divided into 24 columns)
- $x x$  cordinate of the panel, in same unit as w
- $y y$  cordinate of the panel, in same unit as h

class grafanalib.core.Heatmap(*dataSource=None*, *targets=\_Nothing.NOTHING*, *title=''*,

*cacheTimeout=None*, *description=None*, *editable=True*, *error=False*, *height=None*, *gridPos=None*, *hideTimeOverride=False*, *id=None*, *interval=None*, *links=\_Nothing.NOTHING*, *maxDataPoints=100*, *minSpan=None*, *repeat=\_Nothing.NOTHING*, *span=None*, *thresholds=\_Nothing.NOTHING*, *thresholdType='absolute'*, *timeFrom=None*, *timeShift=None*, *transparent=False*, *transformations=\_Nothing.NOTHING*, *extraJson=None*, *legend={'show': False}*, *tooltip=\_Nothing.NOTHING*, *cards={'cardPadding': None, 'cardRound': None}*, *color=\_Nothing.NOTHING*, *dataFormat='timeseries'*, *hideZeroBuckets=False*, *highlightCards=True*, *options=\_Nothing.NOTHING*, *xAxis=\_Nothing.NOTHING*, *xBucketNumber=None*, *xBucketSize=None*, *yAxis=\_Nothing.NOTHING*, *yBucketBound=None*, *yBucketNumber=None*, *yBucketSize=None*, *reverseYBuckets=False*)

#### Bases: [Panel](#page-38-0)

Generates Heatmap panel json structure [\(https://grafana.com/docs/grafana/latest/features/panels/heatmap/\)](https://grafana.com/docs/grafana/latest/features/panels/heatmap/)

#### **Parameters**

- heatmap dict
- cards A heatmap card object: keys "cardPadding", "cardRound"
- color Heatmap color object
- dataFormat 'timeseries' or 'tsbuckets'
- yBucketBound 'auto', 'upper', 'middle', 'lower'
- reverseYBuckets boolean
- xBucketSize Size
- xBucketNumber Number
- yBucketSize Size
- yBucketNumber Number
- highlightCards boolean
- hideZeroBuckets boolean
- transparent defines if the panel should be transparent

#### heatmap =  $\{\}$

```
to_json_data()
```
class grafanalib.core.HeatmapColor(*cardColor='#b4ff00'*, *colorScale='sqrt'*,

*colorScheme='interpolateOranges'*, *exponent=0.5*, *mode='spectrum'*, *max=None*, *min=None*)

Bases: object

A Color object for heatmaps

- cardColor color
- colorScale scale
- colorScheme scheme
- exponent exponent
- $max max$
- min min
- mode mode

class grafanalib.core.HiddenColumnStyleType

Bases: object

TYPE = 'hidden'

to\_json\_data()

class grafanalib.core.Histogram(*dataSource=None*, *targets=\_Nothing.NOTHING*, *title=''*,

*cacheTimeout=None*, *description=None*, *editable=True*, *error=False*, *height=None*, *gridPos=None*, *hideTimeOverride=False*, *id=None*, *interval=None*, *links=\_Nothing.NOTHING*, *maxDataPoints=100*, *minSpan=None*, *repeat=\_Nothing.NOTHING*, *span=None*, *thresholds=\_Nothing.NOTHING*, *thresholdType='absolute'*, *timeFrom=None*, *timeShift=None*, *transparent=False*, *transformations=\_Nothing.NOTHING*, *extraJson=None*, *bucketOffset=0*, *bucketSize=0*, *colorMode='thresholds'*, *combine=False*, *fillOpacity=80*, *legendDisplayMode='list'*, *legendPlacement='bottom'*, *lineWidth=0*, *mappings=\_Nothing.NOTHING*, *overrides=\_Nothing.NOTHING*)

Bases: [Panel](#page-38-0)

Generates Histogram panel json structure Grafana docs on Histogram panel: [https://grafana.com/docs/grafana/](https://grafana.com/docs/grafana/latest/visualizations/histogram) [latest/visualizations/histogram/](https://grafana.com/docs/grafana/latest/visualizations/histogram)#

## **Parameters**

- bucketOffset Bucket offset for none-zero-based buckets
- bucketSize Bucket size, default Auto
- colorMode Default thresholds
- combine Combine all series into a single histogram
- **fillOpacity** Controls the opacity of state regions, default 0.9
- legendDisplayMode refine how the legend appears, list, table or hidden
- legendPlacement bottom or top
- lineWidth Controls line width of state regions
- mappings To assign colors to boolean or string values, use Value mappings
- overrides To override the base characteristics of certain data

to\_json\_data()

class grafanalib.core.Legend(*avg=False*, *current=False*, *max=False*, *min=False*, *show=True*, *total=False*, *values=None*, *alignAsTable=False*, *hideEmpty=False*, *hideZero=False*, *rightSide=False*, *sideWidth=None*, *sort=None*, *sortDesc=False*)

Bases: object

class grafanalib.core.Logs(*dataSource=None*, *targets=\_Nothing.NOTHING*, *title=''*, *cacheTimeout=None*, *description=None*, *editable=True*, *error=False*, *height=None*, *gridPos=None*, *hideTimeOverride=False*, *id=None*, *interval=None*, *links=\_Nothing.NOTHING*, *maxDataPoints=100*, *minSpan=None*, *repeat=\_Nothing.NOTHING*, *span=None*, *thresholds=\_Nothing.NOTHING*, *thresholdType='absolute'*, *timeFrom=None*, *timeShift=None*, *transparent=False*, *transformations=\_Nothing.NOTHING*, *extraJson=None*, *showLabels=False*, *showCommonLabels=False*, *showTime=False*, *wrapLogMessages=False*, *sortOrder='Descending'*, *dedupStrategy='none'*, *enableLogDetails=False*, *overrides=\_Nothing.NOTHING*, *prettifyLogMessage=False*)

## Bases: [Panel](#page-38-0)

Generates Logs panel json structure Grafana doc on Logs panel: [https://grafana.com/docs/grafana/latest/panels/](https://grafana.com/docs/grafana/latest/panels/visualizations/logs-panel/) [visualizations/logs-panel/](https://grafana.com/docs/grafana/latest/panels/visualizations/logs-panel/)

#### **Parameters**

- showLabels Show or hide the unique labels column, which shows only non-common labels
- showCommonLabels Show or hide the common labels.
- showTime Show or hide the log timestamp column
- wrapLogMessages Toggle line wrapping
- **sortOrder** Display results in 'Descending' or 'Ascending' time order. The default is Descending, showing the newest logs first.
- dedupStrategy One of none, exact, numbers, signature. Default is none
- enableLogDetails Set this to True to see the log details view for each log row.
- **overrides** To override the base characteristics of certain data
- prettifyLogMessage Set this to true to pretty print all JSON logs. This setting does not affect logs in any format other than JSON.

to\_json\_data()

# grafanalib.core.LowerThan(*value*)

## class grafanalib.core.Mapping(*name*, *value*)

Bases: object

## to\_json\_data()

class grafanalib.core.News(*dataSource=None*, *targets=\_Nothing.NOTHING*, *title=''*, *cacheTimeout=None*, *description=None*, *editable=True*, *error=False*, *height=None*, *gridPos=None*, *hideTimeOverride=False*, *id=None*, *interval=None*, *links=\_Nothing.NOTHING*, *maxDataPoints=100*, *minSpan=None*, *repeat=\_Nothing.NOTHING*, *span=None*, *thresholds=\_Nothing.NOTHING*, *thresholdType='absolute'*, *timeFrom=None*, *timeShift=None*, *transparent=False*, *transformations=\_Nothing.NOTHING*, *extraJson=None*, *feedUrl=''*, *showImage=True*, *useProxy=False*)

## Bases: [Panel](#page-38-0)

Generates News panel json structure

#### **Parameters**

• feedUrl – URL to query, only RSS feed formats are supported (not Atom).

- showImage Controls if the news item social (og:image) image is shown above text content
- useProxy If the feed is unable to connect, consider a CORS proxy

grafanalib.core.NoValue()

class grafanalib.core.Notification(*uid*)

Bases: object

to\_json\_data()

class grafanalib.core.NumberColumnStyleType(*colorMode=None*, *colors=\_Nothing.NOTHING*, *thresholds=\_Nothing.NOTHING*, *decimals=2*, *unit='short'*)

Bases: object

TYPE = 'number'

to\_json\_data()

grafanalib.core.OutsideRange(*from\_value*, *to\_value*)

<span id="page-38-0"></span>class grafanalib.core.Panel(*dataSource=None*, *targets=\_Nothing.NOTHING*, *title=''*, *cacheTimeout=None*, *description=None*, *editable=True*, *error=False*, *height=None*, *gridPos=None*, *hideTimeOverride=False*, *id=None*, *interval=None*, *links=\_Nothing.NOTHING*, *maxDataPoints=100*, *minSpan=None*, *repeat=\_Nothing.NOTHING*, *span=None*, *thresholds=\_Nothing.NOTHING*, *thresholdType='absolute'*, *timeFrom=None*, *timeShift=None*, *transparent=False*, *transformations=\_Nothing.NOTHING*, *extraJson=None*)

Bases: object

Generic panel for shared defaults

- cacheTimeout metric query result cache ttl
- dataSource Grafana datasource name
- description optional panel description
- editable defines if panel is editable via web interfaces
- height defines panel height
- hideTimeOverride hides time overrides
- $id$  panel id
- interval defines time interval between metric queries
- **links** additional web links
- maxDataPoints maximum metric query results, that will be used for rendering
- minSpan minimum span number
- repeat Template's name to repeat Graph on
- span defines the number of spans that will be used for panel
- targets list of metric requests for chosen datasource
- thresholds single stat thresholds
- **thresholdType** type of threshold, absolute or percentage
- timeFrom time range that Override relative time
- title of the panel
- transparent defines if panel should be transparent
- transformations defines transformations applied to the table
- extraJson raw JSON additions or overrides added to the JSON output of this panel, can be used for using unsupported features

### panel\_json(*overrides*)

```
class grafanalib.core.Percent(num=100)
```
Bases: object

to\_json\_data()

```
class grafanalib.core.PieChart(dataSource=None, targets=_Nothing.NOTHING, title='',
```

```
cacheTimeout=None, description=None, editable=True, error=False,
height=None, gridPos=None, hideTimeOverride=False, id=None,
interval=None, links=_Nothing.NOTHING, maxDataPoints=100,
minSpan=None, repeat=_Nothing.NOTHING, span=None,
thresholdType='absolute', timeFrom=None, timeShift=None,
transparent=False, transformations=_Nothing.NOTHING, extraJson=None,
aliasColors=_Nothing.NOTHING, format='none', legendType='Right side',
overrides=_Nothing.NOTHING, pieType='pie', percentageDecimals=0,
showLegend=True, showLegendValues=True,
showLegendPercentage=False, thresholds='')
```
Bases: [Panel](#page-38-0)

Generates Pie Chart panel json structure

This panel was deprecated in Grafana 8.0, please use PieChartv2 instead

Grafana doc on Pie Chart: <https://grafana.com/grafana/plugins/grafana-piechart-panel>

#### **Parameters**

- aliasColors dictionary of color overrides
- **format** defines value units
- **legendType** defines where the legend position
- **overrides** To override the base characteristics of certain data
- **pieType** defines the shape of the pie chart (pie or donut)
- percentageDecimals Number of decimal places to show if percentages shown in legned
- showLegend defines if the legend should be shown
- showLegendValues defines if the legend should show values
- showLegendPercentage Show percentages in the legend
- thresholds defines thresholds

class grafanalib.core.PieChartv2(*dataSource=None*, *targets=\_Nothing.NOTHING*, *title=''*, *cacheTimeout=None*, *description=None*, *editable=True*, *error=False*, *height=None*, *gridPos=None*, *hideTimeOverride=False*, *id=None*, *interval=None*, *links=\_Nothing.NOTHING*, *maxDataPoints=100*, *minSpan=None*, *repeat=\_Nothing.NOTHING*, *span=None*, *thresholds=\_Nothing.NOTHING*, *thresholdType='absolute'*, *timeFrom=None*, *timeShift=None*, *transparent=False*, *transformations=\_Nothing.NOTHING*, *extraJson=None*, *custom=\_Nothing.NOTHING*, *colorMode='palette-classic'*, *legendDisplayMode='list'*, *legendPlacement='bottom'*, *legendValues=\_Nothing.NOTHING*, *mappings=\_Nothing.NOTHING*, *overrides=\_Nothing.NOTHING*, *pieType='pie'*, *reduceOptionsCalcs=['lastNotNull']*, *reduceOptionsFields=''*, *reduceOptionsValues=False*, *tooltipMode='single'*, *unit=''*)

### Bases: [Panel](#page-38-0)

Generates Pie Chart panel json structure Grafana docs on Pie Chart: [https://grafana.com/docs/grafana/latest/](https://grafana.com/docs/grafana/latest/visualizations/pie-chart-panel/) [visualizations/pie-chart-panel/](https://grafana.com/docs/grafana/latest/visualizations/pie-chart-panel/)

### **Parameters**

- **custom** Custom overides
- colorMode Color mode palette-classic (Default),
- legendDisplayMode Display mode of legend: list, table or hidden
- legendPlacement Location of the legend in the panel: bottom or right
- legendValues List of value to be shown in legend eg. ['value', 'percent']
- mappings To assign colors to boolean or string values, use Value mappings
- overrides Overrides
- pieType Pie chart type pie (Default), donut
- reduceOptionsCalcs Reducer function / calculation
- reduceOptionsFields Fields that should be included in the panel
- reduceOptionsValues Calculate a single value per column or series or show each row
- tooltipMode Tooltip mode single (Default), multi, none
- unit units

```
to_json_data()
```
# class grafanalib.core.Pixels(*num*)

Bases: object

```
to_json_data()
```

```
class grafanalib.core.RGB(r, g, b)
```
Bases: object

```
class grafanalib.core.RGBA(r, g, b, a)
```

```
Bases: object
```
class grafanalib.core.RangeMap(*start*, *end*, *text*)

Bases: object

to\_json\_data()

class grafanalib.core.Repeat(*direction=None*, *variable=None*, *maxPerRow=None*)

Bases: object

Panel repetition settings.

## **Parameters**

- direction The direction into which to repeat ('h' or 'v')
- **variable** The name of the variable over whose values to repeat
- maxPerRow The maximum number of panels per row in horizontal repetition

to\_json\_data()

class grafanalib.core.Row(*panels=\_Nothing.NOTHING*, *collapse=False*, *editable=True*, *height=\_Nothing.NOTHING*, *showTitle=None*, *title=None*, *repeat=None*)

Bases: object

Legacy support for old row, when not used with gridpos

to\_json\_data()

```
class grafanalib.core.RowPanel(dataSource=None, targets=_Nothing.NOTHING, title='',
```
*cacheTimeout=None*, *description=None*, *editable=True*, *error=False*, *height=None*, *gridPos=None*, *hideTimeOverride=False*, *id=None*, *interval=None*, *links=\_Nothing.NOTHING*, *maxDataPoints=100*, *minSpan=None*, *repeat=\_Nothing.NOTHING*, *span=None*, *thresholds=\_Nothing.NOTHING*, *thresholdType='absolute'*, *timeFrom=None*, *timeShift=None*, *transparent=False*, *transformations=\_Nothing.NOTHING*, *extraJson=None*, *panels=\_Nothing.NOTHING*, *collapsed=False*)

Bases: [Panel](#page-38-0)

Generates Row panel json structure.

**Parameters**

- title title of the panel
- collapsed set True if row should be collapsed
- **panels** list of panels in the row, only to be used when collapsed=True

to\_json\_data()

```
class grafanalib.core.SeriesOverride(alias, bars=False, lines=True, yaxis=1, fill=1, zindex=0,
                                           dashes=False, dashLength=None, spaceLength=None, color=None,
```
*fillBelowTo=None*)

Bases: object

To override properties of e.g. Graphs.

#### **Parameters**

• alias – Name of the metric to apply to

- **bars** Whether to show data point bars
- **lines** Whether to keep graph lines
- yaxis Whether to move axis of the metric to the right  $(=2)$  or not  $(=1)$
- $fill$  Fill strength  $(0...10)$
- **color** Whether to change color to
- **fillBelowTo** Alias of the other metric to fill below
- **zindex** Move things to front or background  $(-3...3)$
- dashed Whether to dash the line
- dashLength Length of dashes  $(1..20)$
- spaceLength Length of spaces betwee dashed
- zindex Move things to front or background

class grafanalib.core.SingleStat(*dataSource=None*, *targets=\_Nothing.NOTHING*, *title=''*,

*description=None*, *editable=True*, *error=False*, *height=None*, *gridPos=None*, *hideTimeOverride=False*, *id=None*, *interval=None*, *links=\_Nothing.NOTHING*, *maxDataPoints=100*, *repeat=\_Nothing.NOTHING*, *span=None*, *thresholdType='absolute'*, *timeFrom=None*, *timeShift=None*, *transparent=False*, *transformations=\_Nothing.NOTHING*, *extraJson=None*, *cacheTimeout=None*, *colors=\_Nothing.NOTHING*, *colorBackground=False*, *colorValue=False*, *decimals=None*, *format='none'*, *gauge=\_Nothing.NOTHING*, *mappingType=1*, *mappingTypes=\_Nothing.NOTHING*, *minSpan=None*, *nullText=None*, *nullPointMode='connected'*, *postfix=''*, *postfixFontSize='50%'*, *prefix=''*, *prefixFontSize='50%'*, *rangeMaps=\_Nothing.NOTHING*, *sparkline=\_Nothing.NOTHING*, *thresholds=''*, *valueFontSize='80%'*, *valueName='avg'*, *valueMaps=\_Nothing.NOTHING*)

Bases: [Panel](#page-38-0)

Generates Single Stat panel json structure

This panel was deprecated in Grafana 7.0, please use Stat instead

Grafana doc on singlestat: <https://grafana.com/docs/grafana/latest/features/panels/singlestat/>

- cacheTimeout metric query result cache ttl
- colors the list of colors that can be used for coloring panel value or background. Additional info on coloring in docs: [https://grafana.com/docs/grafana/latest/features/panels/](https://grafana.com/docs/grafana/latest/features/panels/singlestat/#coloring) [singlestat/#coloring](https://grafana.com/docs/grafana/latest/features/panels/singlestat/#coloring)
- colorBackground defines if grafana will color panel background
- colorValue defines if grafana will color panel value
- decimals override automatic decimal precision for legend/tooltips
- **format** defines value units
- gauge draws and additional speedometer-like gauge based
- **mappingType** defines panel mapping type. Additional info can be found in docs: [https:](https://grafana.com/docs/grafana/latest/features/panels/singlestat/#value-to-text-mapping) [//grafana.com/docs/grafana/latest/features/panels/singlestat/#value-to-text-mapping](https://grafana.com/docs/grafana/latest/features/panels/singlestat/#value-to-text-mapping)
- mappingTypes the list of available mapping types for panel
- nullText defines what to show if metric query result is undefined
- nullPointMode defines how to render undefined values
- **postfix** defines postfix that will be attached to value
- postfixFontSize defines postfix font size
- **prefix** defines prefix that will be attached to value
- prefixFontSize defines prefix font size
- rangeMaps the list of value to text mappings
- sparkline defines if grafana should draw an additional sparkline. Sparkline grafana documentation: <https://grafana.com/docs/grafana/latest/features/panels/singlestat/#spark-lines>
- thresholds single stat thresholds
- valueFontSize defines value font size
- valueName defines value type. possible values are: min, max, avg, current, total, name, first, delta, range
- value Maps the list of value to text mappings

```
to_json_data()
```

```
class grafanalib.core.SparkLine(fillColor=_Nothing.NOTHING, full=False,
```
*lineColor=\_Nothing.NOTHING*, *show=False*)

Bases: object

to\_json\_data()

class grafanalib.core.SqlTarget(*expr=''*, *format='time\_series'*, *hide=False*, *legendFormat=''*, *interval=''*, *intervalFactor=2*, *metric=''*, *refId=''*, *step=10*, *target=''*, *instant=False*, *datasource=None*, *rawSql=''*, *rawQuery=True*, *srcFilePath=''*, *sqlParams=\_Nothing.NOTHING*)

Bases: [Target](#page-49-0)

Metric target to support SQL queries

### to\_json\_data()

Override the Target to\_json\_data to add additional fields. rawSql: this will contain the actual SQL queries rawQuery: this is set to True by default as in case of False

the rawSql would be unused

class grafanalib.core.Stat(*dataSource=None*, *targets=\_Nothing.NOTHING*, *title=''*, *cacheTimeout=None*, *description=None*, *editable=True*, *error=False*, *height=None*, *gridPos=None*, *hideTimeOverride=False*, *id=None*, *interval=None*, *links=\_Nothing.NOTHING*, *maxDataPoints=100*, *minSpan=None*, *repeat=\_Nothing.NOTHING*, *span=None*, *thresholdType='absolute'*, *timeFrom=None*, *timeShift=None*, *transparent=False*, *transformations=\_Nothing.NOTHING*, *extraJson=None*, *alignment='auto'*, *color=None*, *colorMode='value'*, *decimals=None*, *format='none'*, *graphMode='area'*, *mappings=\_Nothing.NOTHING*, *noValue='none'*, *orientation='auto'*, *overrides=\_Nothing.NOTHING*, *reduceCalc: str = 'mean'*, *fields=''*, *textMode='auto'*, *thresholds=''*)

Bases: [Panel](#page-38-0)

Generates Stat panel json structure

Grafana doc on stat: <https://grafana.com/docs/grafana/latest/panels/visualizations/stat-panel/>

## **Parameters**

- alignment defines value & title positioning: keys 'auto' 'centre'
- colorMode defines if Grafana will color panel background: keys "value" "background"
- decimals number of decimals to display
- **format** defines value units
- graphMode defines if Grafana will draw graph: keys 'area' 'none'
- **noValue** define the default value if no value is found
- mappings the list of values to text mappings This should be a list of StatMapping objects <https://grafana.com/docs/grafana/latest/panels/field-configuration-options/#value-mapping>
- orientation Stacking direction in case of multiple series or fields: keys 'auto' 'horizontal' 'vertical'
- overrides To override the base characteristics of certain timeseries data
- reduceCalc algorithm for reduction to a single value: keys 'mean' 'lastNotNull' 'last' 'first' 'firstNotNull' 'min' 'max' 'sum' 'total'
- **fields** should be included in the panel
- textMode define Grafana will show name or value: keys: 'auto' 'name' 'none' 'value' 'value\_and\_name'
- thresholds single stat thresholds

#### to\_json\_data()

class grafanalib.core.StatMapping(*text*, *mapValue=''*, *startValue=''*, *endValue=''*, *id=None*)

Bases: object

Deprecated Grafana v8 Generates json structure for the value mapping for the Stat panel:

## **Parameters**

- $\cdot$  text Sting that will replace input value
- **value** Value to be replaced
- startValue When using a range, the start value of the range
- endValue When using a range, the end value of the range
- id panel id

# to\_json\_data()

class grafanalib.core.StatRangeMapping(*text*, *startValue=''*, *endValue=''*, *id=None*)

Bases: object

Deprecated Grafana v8 Generates json structure for the range mappings for the StatPanel:

**Parameters**

• text – Sting that will replace input value

- startValue When using a range, the start value of the range
- endValue When using a range, the end value of the range
- id panel id

# class grafanalib.core.StatRangeMappings(*text*, *startValue=0*, *endValue=0*, *color=''*, *index=None*) Bases: object

Generates json structure for the range mappings for the StatPanel:

### **Parameters**

- text Sting that will replace input value
- startValue When using a range, the start value of the range
- endValue When using a range, the end value of the range
- **color** How to color the text if mapping occurs
- index index

to\_json\_data()

class grafanalib.core.StatValueMapping(*text*, *mapValue=''*, *id=None*)

Bases: object

Deprecated Grafana v8 Generates json structure for the value mappings for the StatPanel:

#### **Parameters**

- text Sting that will replace input value
- mapValue Value to be replaced
- id panel id

## to\_json\_data()

<span id="page-45-0"></span>class grafanalib.core.StatValueMappingItem(*text*, *mapValue=''*, *color=''*, *index=None*)

### Bases: object

Generates json structure for the value mapping item for the StatValueMappings class:

## **Parameters**

- text String that will replace input value
- mapValue Value to be replaced
- **color** How to color the text if mapping occurs
- index index

# to\_json\_data()

class grafanalib.core.StatValueMappings(*\*mappings:* [StatValueMappingItem](#page-45-0))

### Bases: object

Generates json structure for the value mappings for the StatPanel:

## **Parameters**

mappingItems – List of StatValueMappingItem objects

### **mappings=[**

],

```
core.StatValueMappings(
             core.StatValueMappingItem('Offline', '0', 'red'), # Value must a string
             core.StatValueMappingItem('Online', '1', 'green')
         ),
     to_json_data()
class grafanalib.core.StateTimeline(dataSource=None, targets=_Nothing.NOTHING, title='',
```
*cacheTimeout=None*, *description=None*, *editable=True*, *error=False*, *height=None*, *gridPos=None*, *hideTimeOverride=False*, *id=None*, *interval=None*, *links=\_Nothing.NOTHING*, *maxDataPoints=100*, *minSpan=None*, *repeat=\_Nothing.NOTHING*, *span=None*, *thresholds=\_Nothing.NOTHING*, *thresholdType='absolute'*, *timeFrom=None*, *timeShift=None*, *transparent=False*, *transformations=\_Nothing.NOTHING*, *extraJson=None*, *alignValue='left'*, *colorMode='thresholds'*, *fillOpacity=70*, *legendDisplayMode='list'*, *legendPlacement='bottom'*, *lineWidth=0*, *mappings=\_Nothing.NOTHING*, *overrides=\_Nothing.NOTHING*, *mergeValues=True*, *rowHeight=0.9*, *showValue='auto'*, *tooltipMode='single'*)

#### Bases: [Panel](#page-38-0)

Generates State Timeline panel json structure Grafana docs on State Timeline panel: [https://grafana.com/docs/](https://grafana.com/docs/grafana/latest/visualizations/state-timeline/) [grafana/latest/visualizations/state-timeline/](https://grafana.com/docs/grafana/latest/visualizations/state-timeline/)

#### **Parameters**

- alignValue Controls value alignment inside state regions, default left
- colorMode Default thresholds
- fillOpacity Controls the opacity of state regions, default 0.9
- legendDisplayMode refine how the legend appears, list, table or hidden
- legendPlacement bottom or top
- lineWidth Controls line width of state regions
- mappings To assign colors to boolean or string values, use Value mappings
- **overrides** To override the base characteristics of certain data
- mergeValues Controls whether Grafana merges identical values if they are next to each other, default True
- rowHeight Controls how much space between rows there are.  $1 =$  no space  $= 0.5 = 50\%$ space
- showValue Controls whether values are rendered inside the state regions. Auto will render values if there is sufficient space.
- tooltipMode Default single

```
class grafanalib.core.Statusmap(dataSource=None, targets=_Nothing.NOTHING, title='',
                                     cacheTimeout=None, description=None, editable=True, error=False,
                                     height=None, gridPos=None, hideTimeOverride=False, id=None,
                                     interval=None, links=_Nothing.NOTHING, maxDataPoints=100,
                                     minSpan=None, repeat=_Nothing.NOTHING, span=None,
                                     thresholds=_Nothing.NOTHING, thresholdType='absolute',
                                     timeFrom=None, timeShift=None, transparent=False,
                                     transformations=_Nothing.NOTHING, extraJson=None, alert=None,
                                     cards={'cardHSpacing': 2, 'cardMinWidth': 5, 'cardRound': None,
                                     'cardVSpacing': 2}, color=_Nothing.NOTHING, isNew=True,
                                     legend=_Nothing.NOTHING, nullPointMode='null as zero',
                                     tooltip=_Nothing.NOTHING, xAxis=_Nothing.NOTHING,
                                     yAxis=_Nothing.NOTHING)
```
# Bases: [Panel](#page-38-0)

Generates json structure for the flant-statusmap-panel visualisation plugin [\(https://grafana.com/grafana/plugins/](https://grafana.com/grafana/plugins/flant-statusmap-panel/) [flant-statusmap-panel/\)](https://grafana.com/grafana/plugins/flant-statusmap-panel/).

# **Parameters**

- alert Alert
- cards A statusmap card object: keys 'cardRound', 'cardMinWidth', 'cardHSpacing', 'cardVSpacing'
- color A StatusmapColor object
- isNew isNew
- legend Legend object
- nullPointMode null
- tooltip Tooltip object
- xAxis XAxis object
- yAxis YAxis object

to\_json\_data()

class grafanalib.core.StatusmapColor(*cardColor='#b4ff00'*, *colorScale='sqrt'*, *colorScheme='GnYlRd'*, *exponent=0.5*, *mode='spectrum'*, *thresholds=\_Nothing.NOTHING*, *max=None*, *min=None*)

Bases: object

A Color object for Statusmaps

- cardColor colour
- colorScale scale
- colorScheme scheme
- exponent exponent
- $max max$
- min min
- mode mode
- thresholds threshold

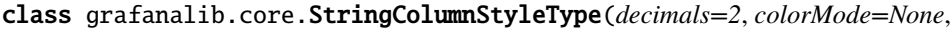

*colors=\_Nothing.NOTHING*, *thresholds=\_Nothing.NOTHING*, *preserveFormat=False*, *sanitize=False*, *unit='short'*, *mappingType=1*, *valueMaps=\_Nothing.NOTHING*, *rangeMaps=\_Nothing.NOTHING*)

Bases: object

TYPE = 'string'

to\_json\_data()

class grafanalib.core.Svg(*dataSource=None*, *targets=\_Nothing.NOTHING*, *title=''*, *cacheTimeout=None*, *description=None*, *editable=True*, *error=False*, *gridPos=None*, *hideTimeOverride=False*, *id=None*, *interval=None*, *links=\_Nothing.NOTHING*, *maxDataPoints=100*, *minSpan=None*, *repeat=\_Nothing.NOTHING*, *span=None*, *thresholds=\_Nothing.NOTHING*, *thresholdType='absolute'*, *timeFrom=None*, *timeShift=None*, *transparent=False*, *transformations=\_Nothing.NOTHING*, *extraJson=None*, *format='none'*, *jsCodeFilePath=''*, *jsCodeInitFilePath=''*, *height=None*, *svgFilePath=''*)

### Bases: [Panel](#page-38-0)

Generates SVG panel json structure Grafana doc on SVG: [https://grafana.com/grafana/plugins/](https://grafana.com/grafana/plugins/marcuscalidus-svg-panel) [marcuscalidus-svg-panel](https://grafana.com/grafana/plugins/marcuscalidus-svg-panel)

#### **Parameters**

- **format** defines value units
- jsCodeFilePath path to javascript file to be run on dashboard refresh
- jsCodeInitFilePath path to javascript file to be run after the first initialization of the SVG
- reduceCalc algorithm for reduction to a single value, keys 'mean' 'lastNotNull' 'last' 'first' 'firstNotNull' 'min' 'max' 'sum' 'total'
- svgFilePath path to SVG image file to be displayed

static read\_file(*file\_path*)

## to\_json\_data()

class grafanalib.core.Table(*dataSource=None*, *targets=\_Nothing.NOTHING*, *title=''*, *cacheTimeout=None*, *description=None*, *editable=True*, *error=False*, *height=None*, *gridPos=None*, *hideTimeOverride=False*, *id=None*, *interval=None*, *links=\_Nothing.NOTHING*, *maxDataPoints=100*, *minSpan=None*, *repeat=\_Nothing.NOTHING*, *span=None*, *thresholds=\_Nothing.NOTHING*, *thresholdType='absolute'*, *timeFrom=None*, *timeShift=None*, *transparent=False*, *transformations=\_Nothing.NOTHING*, *extraJson=None*, *align='auto'*, *colorMode='thresholds'*, *columns=\_Nothing.NOTHING*, *displayMode='auto'*, *fontSize='100%'*, *filterable=False*, *mappings=\_Nothing.NOTHING*, *overrides=\_Nothing.NOTHING*, *showHeader=True*, *unit=''*, *sortBy=\_Nothing.NOTHING*)

#### Bases: [Panel](#page-38-0)

Generates Table panel json structure

Now supports Grafana v8+ Grafana doc on table: <https://grafana.com/docs/grafana/latest/visualizations/table/>

#### **Parameters**

- align Align cell contents; auto (default), left, center, right
- colorMode Default thresholds
- **columns** Table columns for Aggregations view
- displayMode By default, Grafana automatically chooses display settings, you can choose; color-text, color-background, color-background-solid, gradient-gauge, lcd-gauge, basic, json-view
- **fontSize** Defines value font size
- filterable Allow user to filter columns, default False
- **mappings** To assign colors to boolean or string values, use Value mappings
- overrides To override the base characteristics of certain data
- showHeader Show the table header
- unit units
- sortBy Sort rows by table fields

span = (\_CountingAttr(counter=529, \_default=6, repr=True, eq=True, order=True, hash=None, init=True, on\_setattr=None, alias=None, metadata={}),)

```
to_json_data()
```
classmethod with\_styled\_columns(*columns*, *styles=None*, *\*\*kwargs*)

Styled columns is not support in Grafana v8 Table

class grafanalib.core.TableSortByField(*displayName=''*, *desc=False*)

Bases: object

to\_json\_data()

```
class grafanalib.core.Target(expr='', format='time_series', hide=False, legendFormat='', interval='',
                                   intervalFactor=2, metric='', refId='', step=10, target='', instant=False,
                                   datasource=None)
```
Bases: object

Metric to show.

**Parameters**

target – Graphite way to select data

to\_json\_data()

```
class grafanalib.core.Template(name, query, default=None, dataSource=None, label=None,
                                    allValue=None, includeAll=False, multi=False,
                                    options=_Nothing.NOTHING, regex=None, useTags=False,
                                    tagsQuery=None, tagValuesQuery=None, refresh=1, type='query', hide=0,
                                    sort=1, auto=False, autoCount=30, autoMin='10s')
```
Bases: object

Template create a new 'variable' for the dashboard, defines the variable name, human name, query to fetch the values and the default value.

- default the default value for the variable
- dataSource where to fetch the values for the variable from
- label the variable's human label
- **name** the variable's name
- **query** the query users to fetch the valid values of the variable
- **refresh** Controls when to update values in the dropdown
- allValue specify a custom all value with regex, globs or lucene syntax.
- **includeAll** Add a special All option whose value includes all options.
- regex Regex to filter or capture specific parts of the names return by your data source query.
- multi If enabled, the variable will support the selection of multiple options at the same time.
- type The template type, can be one of: query (default), interval, datasource, custom, constant, adhoc.
- hide Hide this variable in the dashboard, can be one of: SHOW (default), HIDE LABEL, HIDE\_VARIABLE
- auto Interval will be dynamically calculated by dividing time range by the count specified in auto\_count.
- **autoCount** Number of intervals for dividing the time range.
- autoMin Smallest interval for auto interval generator.

class grafanalib.core.Templating(*list=\_Nothing.NOTHING*)

Bases: object

# to\_json\_data()

```
class grafanalib.core.Text(dataSource=None, targets=_Nothing.NOTHING, title='', cacheTimeout=None,
                               description=None, editable=True, height=None, gridPos=None,
                               hideTimeOverride=False, id=None, interval=None, links=_Nothing.NOTHING,
                               maxDataPoints=100, minSpan=None, repeat=_Nothing.NOTHING, span=None,
                               thresholds=_Nothing.NOTHING, thresholdType='absolute', timeFrom=None,
                               timeShift=None, transparent=False, transformations=_Nothing.NOTHING,
                               extraJson=None, content='', error=False, mode='markdown')
```
#### Bases: [Panel](#page-38-0)

Generates a Text panel.

# to\_json\_data()

class grafanalib.core.Threshold(*color*, *index*, *value*, *line=True*, *op='gt'*, *yaxis='left'*)

Bases: object

Threshold for for panels

- color Color of threshold
- **index** Index of color in panel
- line Display Threshold line, defaults to True
- **value** When to use this color will be null if index is 0
- op EVAL\_LT for less than or EVAL\_GT for greater than to indicate what the threshold applies to.
- yaxis Choose left or right for panels

Care must be taken in the order in which the Threshold objects are specified, Grafana expects the value to increase.

# **Example::**

```
thresholds = [
    Threshold('green', 0, 0.0), Threshold('red', 1, 80.0)]
```

```
to_json_data()
```

```
class grafanalib.core.Time(start, end)
```
Bases: object

to\_json\_data()

class grafanalib.core.TimePicker(*refreshIntervals*, *timeOptions*, *nowDelay=None*, *hidden=False*)

Bases: object

Time Picker

#### **Parameters**

- refreshIntervals dashboard auto-refresh interval options
- timeOptions dashboard time range options
- nowDelay exclude recent data that may be incomplete, as a number + unit (s: second, m: minute, h: hour, etc)
- hidden hide the time picker from dashboard

```
to_json_data()
```
<span id="page-51-0"></span>class grafanalib.core.TimeRange(*from\_time*, *to\_time*)

Bases: object

A time range for an alert condition.

A condition has to hold for this length of time before triggering.

#### **Parameters**

- from\_time  $(str)$  Either a number + unit (s: second, m: minute, h: hour, etc) e.g. "5m" for 5 minutes, or "now".
- to\_time  $(str)$  Either a number + unit (s: second, m: minute, h: hour, etc) e.g. "5m" for 5 minutes, or "now".

```
class grafanalib.core.TimeSeries(dataSource=None, targets=_Nothing.NOTHING, title='',
                                       cacheTimeout=None, description=None, editable=True, error=False,
                                       height=None, gridPos=None, hideTimeOverride=False, id=None,
                                       interval=None, links=_Nothing.NOTHING, maxDataPoints=100,
                                       minSpan=None, repeat=_Nothing.NOTHING, span=None,
                                       thresholds=_Nothing.NOTHING, thresholdType='absolute',
                                       timeFrom=None, timeShift=None, transparent=False,
                                       transformations=_Nothing.NOTHING, extraJson=None,
                                       axisPlacement='auto', axisLabel='', barAlignment=0,
                                       colorMode='palette-classic', drawStyle='line', fillOpacity=0,
                                       gradientMode='none', legendDisplayMode='list',
                                       legendPlacement='bottom', legendCalcs=_Nothing.NOTHING,
                                       lineInterpolation='linear', lineWidth=1, mappings=_Nothing.NOTHING,
                                       overrides=_Nothing.NOTHING, pointSize=5,
                                       scaleDistributionType='linear', scaleDistributionLog=2,
                                       spanNulls=False, showPoints='auto', stacking=_Nothing.NOTHING,
                                       tooltipMode='single', tooltipSort='none', unit='',
                                       thresholdsStyleMode='off', valueMin=None, valueMax=None,
                                       valueDecimals=None, axisSoftMin=None, axisSoftMax=None)
```
Bases: [Panel](#page-38-0)

Generates Time Series panel json structure added in Grafana v8

Grafana doc on time series: <https://grafana.com/docs/grafana/latest/panels/visualizations/time-series/>

- **Parameters**
	- axisPlacement auto(Default), left. right, hidden
	- **axisLabel** axis label string
	- barAlignment bar alignment -1 (left),  $0$  (centre, default), 1
	- colorMode Color mode palette-classic (Default),
	- drawStyle how to display your time series data line (Default), bars, points
	- fillOpacity fillOpacity
	- gradientMode gradientMode
	- legendDisplayMode refine how the legend appears in your visualization list (Default), table, hidden
	- legendPlacement bottom (Default), right
	- legendCalcs which calculations should be displayed in the legend. Defaults to an empty list. Possible values are: allIsNull, allIsZero, changeCount, count, delta, diff, diffperc, distinctCount, firstNotNull, max, mean, min, logmin, range, step, total. For more information see
	- lineInterpolation line interpolation linear (Default), smooth, stepBefore, stepAfter
	- lineWidth line width, default 1
	- **mappings** To assign colors to boolean or string values, use Value mappings
	- overrides To override the base characteristics of certain timeseries data
	- **pointSize** point size, default 5
	- scaleDistributionType axis scale linear or log
	- scaleDistributionLog Base of if logarithmic scale type set, default 2
- spanNulls connect null values, default False
- showPoints show points auto (Default), always, never
- stacking dict to enable stacking, {"mode": "normal", "group": "A"}
- thresholds single stat thresholds
- tooltipMode When you hover your cursor over the visualization, Grafana can display tooltips single (Default), multi, none
- tooltipSort To sort the tooltips none (Default), asc, desc
- unit units
- thresholdsStyleMode thresholds style mode off (Default), area, line, line+area
- **valueMin** Minimum value for Panel
- **valueMax** Maximum value for Panel
- valueDecimals Number of display decimals
- axisSoftMin soft minimum Y axis value
- axisSoftMax soft maximum Y axis value

class grafanalib.core.Tooltip(*msResolution=True*, *shared=True*, *sort=0*, *valueType='cumulative'*) Bases: object

### to\_json\_data()

```
class grafanalib.core.ValueMap(text, value, op='=')
```
Bases: object

Generates json structure for a value mapping item.

### **Parameters**

- **op** comparison operator
- **value** value to map to text
- $text text to map the value to$

## to\_json\_data()

```
grafanalib.core.WithinRange(from_value, to_value)
```

```
class grafanalib.core.Worldmap(dataSource=None, targets=_Nothing.NOTHING, title='',
```
*cacheTimeout=None*, *description=None*, *editable=True*, *error=False*, *height=None*, *gridPos=None*, *hideTimeOverride=False*, *id=None*, *interval=None*, *links=\_Nothing.NOTHING*, *maxDataPoints=100*, *minSpan=None*, *repeat=\_Nothing.NOTHING*, *span=None*, *thresholdType='absolute'*, *timeFrom=None*, *timeShift=None*, *transparent=False*, *transformations=\_Nothing.NOTHING*, *extraJson=None*, *circleMaxSize=30*, *circleMinSize=2*, *decimals=0*, *geoPoint='geohash'*, *locationData='countries'*, *locationName=''*, *hideEmpty=False*, *hideZero=False*, *initialZoom=1*, *jsonUrl=''*, *jsonpCallback=''*, *mapCenter='(0°, 0°)'*, *mapCenterLatitude=0*, *mapCenterLongitude=0*, *metric='Value'*, *mouseWheelZoom=False*, *stickyLabels=False*, *thresholds='0,100,150'*, *thresholdColors=['#73BF69', '#73BF69', '#FADE2A', '#C4162A']*, *unitPlural=''*, *unitSingle=''*, *unitSingular=''*, *aggregation='total'*)

## Bases: [Panel](#page-38-0)

Generates Worldmap panel json structure Grafana doc on Worldmap: [https://grafana.com/grafana/plugins/](https://grafana.com/grafana/plugins/grafana-worldmap-panel/) [grafana-worldmap-panel/](https://grafana.com/grafana/plugins/grafana-worldmap-panel/)

# **Parameters**

- aggregation metric aggregation: min, max, avg, current, total
- circleMaxSize Maximum map circle size
- circleMinSize Minimum map circle size
- decimals Number of decimals to show
- geoPoint Name of the geo\_point/geohash column. This is used to calculate where the circle should be drawn.
- locationData Format of the location data, options in *WORLDMAP\_LOCATION\_DATA*
- locationName Name of the Location Name column. Used to label each circle on the map. If it is empty then the geohash value is used.
- **metric** Name of the metric column. This is used to give the circle a value this determines how large the circle is.
- mapCenter Where to centre the map, default center  $(0^{\circ}, 0^{\circ})$ . Options: North America, Europe, West Asia, SE Asia, Last GeoHash, custom
- mapCenterLatitude If mapCenter=custom set the initial map latitude
- mapCenterLongitude If mapCenter=custom set the initial map longitude
- hideEmpty Hide series with only nulls
- hideZero Hide series with only zeros
- initialZoom Initial map zoom
- jsonUrl URL for JSON location data if *json\_endpoint* or *jsonp endpoint* used
- jsonpCallback Callback if *jsonp endpoint* used
- mouseWheelZoom Zoom map on scroll of mouse wheel
- stickyLabels Sticky map labels
- thresholds String of thresholds eg. '0,10,20'
- thresholdsColors List of colors to be used in each threshold
- unitPlural Units plural
- unitSingle Units single
- unitSingular Units singular

# to\_json\_data()

class grafanalib.core.XAxis(*mode='time'*, *name=None*, *values=\_Nothing.NOTHING*, *show=True*) Bases: object

X Axis

# **Parameters**

• mode – Mode of axis can be time, series or histogram

- name  $X$  axis name
- **value** list of values eg. ["current"] or ["avg"]
- show show  $X$  axis

class grafanalib.core.YAxes(*left=\_Nothing.NOTHING*, *right=\_Nothing.NOTHING*)

Bases: object

The pair of Y axes on a Grafana graph.

Each graph has two Y Axes, a left one and a right one.

to\_json\_data()

class grafanalib.core.YAxis(*decimals=None*, *format=None*, *label=None*, *logBase=1*, *max=None*, *min=None*, *show=True*)

Bases: object

A single Y axis.

Grafana graphs have two Y axes: one on the left and one on the right.

#### **Parameters**

- decimals Defines how many decimals are displayed for Y value. (default auto)
- **format** The display unit for the Y value
- label The Y axis label. (default "")
- logBase The scale to use for the Y value, linear, or logarithmic. (default linear)
- **max** The maximum Y value
- **min** The minimum Y value
- show Show or hide the axis
- to\_json\_data()

class grafanalib.core.ePict(*dataSource=None*, *targets=\_Nothing.NOTHING*, *title=''*, *cacheTimeout=None*, *description=None*, *editable=True*, *error=False*, *height=None*, *gridPos=None*, *hideTimeOverride=False*, *id=None*, *interval=None*, *links=\_Nothing.NOTHING*, *maxDataPoints=100*, *minSpan=None*, *repeat=\_Nothing.NOTHING*, *span=None*, *thresholds=\_Nothing.NOTHING*, *thresholdType='absolute'*, *timeFrom=None*, *timeShift=None*, *transparent=False*, *transformations=\_Nothing.NOTHING*, *extraJson=None*, *bgURL=''*, *autoScale=True*, *boxes=\_Nothing.NOTHING*)

## Bases: [Panel](#page-38-0)

Generates ePict panel json structure. <https://grafana.com/grafana/plugins/larona-epict-panel/>

#### **Parameters**

- autoScale Whether to auto scale image to panel size.
- **bgURL** Where to load the image from.
- **boxes** The info boxes to be placed on the image.

```
class grafanalib.core.ePictBox(angle=0, backgroundColor='#000', blinkHigh=False, blinkLow=False,
                                     color='#000', colorHigh='#000', colorLow='#000', colorMedium='#000',
                                     colorSymbol=False, customSymbol='', decimal=0, fontSize=12,
                                     hasBackground=False, hasOrb=False, hasSymbol=False,
                                     isUsingThresholds=False, orbHideText=False, orbLocation='Left',
                                     orbSize=13, prefix='', prefixSize=10, selected=False, serie='', suffix='',
                                     suffixSize=10, symbol='', symbolDefHeight=32, symbolDefWidth=32,
                                     symbolHeight=32, symbolHideText=False, symbolWidth=32, text='N/A',
                                     thresholds='', url='', xpos=0, ypos=0)
```
# Bases: object

ePict Box.

- **angle** Rotation angle of box
- backgroundColor Dito
- blinkHigh Blink if below threshold
- blinkLow Blink if above threshold
- color Text color
- colorHigh High value color
- **colorLow** Low value color
- colorMedium In between value color
- colorSymbol Whether to enable background color for symbol
- customSymbol URL to custom symbol (will set symbol to "custom" if set)
- decimal Number of decimals
- fontSize Dito
- hasBackground Whether to enable background color for text
- hasOrb Whether an orb should be displayed
- has Symbol Whether a (custom) symbol should be displayed
- isUsingThresholds Whether to enable thresholds.
- **orbHideText** Whether to hide text next to orb
- orbLocation Orb location (choose from 'Left', 'Right', 'Top' or 'Bottom')
- orbSize Dito
- **prefix** Value prefix to be displayed (e.g.  $^{\circ}C$ )
- prefixSize Dito
- selected Dont know
- serie Which series to use data from
- suffix Value suffix to be displayed
- suffixSize Dito
- **symbol** Automatically placed by the plugin format: *data:image/svg+xml;base64,<base64>*, check manually.
- symbolDefHeight Dont know
- symbolDefWidth Dont know
- symbolHeight Dito
- symbolHideText Whether to hide value text next to symbol
- symbolWidth Dito
- text Dont know
- thresholds Coloring thresholds: Enter 2 comma-separated numbers. 20,60 will produce: value  $\leq$  20 -> green; value between 20 and 60 -> yellow; value >= 60 -> red. If set, it will also set isUsingThresholds to True
- **url** URL to open when clicked on
- **xpos** X in  $(0, X \text{ size of image})$
- ypos  $-$  Y in  $(0, Y$  size of image)

grafanalib.core.is\_valid\_max\_per\_row(*instance*, *attribute*, *value*)

```
grafanalib.core.is_valid_target(instance, attribute, value)
```
Check if a given attribute is a valid Target

```
grafanalib.core.is_valid_triggers(instance, attribute, value)
```
Validator for AlertRule triggers

- grafanalib.core.is\_valid\_triggersv9(*instance*, *attribute*, *value*) Validator for AlertRule triggers for Grafana v9
- grafanalib.core.is\_valid\_xaxis\_mode(*instance*, *attribute*, *value*)

# grafanalib.core.single\_y\_axis(*\*\*kwargs*)

Specify that a graph has a single Y axis.

Parameters are those passed to *YAxis*. Returns a *YAxes* object (i.e. a pair of axes) that can be used as the yAxes parameter of a graph.

# grafanalib.core.to\_y\_axes(*data*)

Backwards compatibility for 'YAxes'.

In grafanalib 0.1.2 and earlier, Y axes were specified as a list of two elements. Now, we have a dedicated *YAxes* type.

This function converts a list of two *YAxis* values to a *YAxes* value, silently passes through *YAxes* values, warns about doing things the old way, and errors when there are invalid values.

# **2.4 grafanalib.elasticsearch module**

Helpers to create Elasticsearch-specific Grafana queries.

# class grafanalib.elasticsearch.AverageMetricAgg(*field=''*, *id=0*, *hide=False*, *inline=''*)

Bases: object

An aggregator that provides the average. value among the values.

[https://www.elastic.co/guide/en/elasticsearch/reference/current/search-aggregations-metrics-avg-aggregation.](https://www.elastic.co/guide/en/elasticsearch/reference/current/search-aggregations-metrics-avg-aggregation.html) [html](https://www.elastic.co/guide/en/elasticsearch/reference/current/search-aggregations-metrics-avg-aggregation.html)

# **Parameters**

- **field** name of elasticsearch metric aggregator to provide the average of
- $id id$  of the metric
- hide show/hide the metric in the final panel display
- inline script to apply to the data, using '\_value'

to\_json\_data()

class grafanalib.elasticsearch.BucketScriptAgg(*fields=\_Nothing.NOTHING*, *id=0*, *hide=False*,

# Bases: object

An aggregator that applies a bucket script to the results of previous aggregations. [https://www.elastic.co/guide/](https://www.elastic.co/guide/en/elasticsearch/reference/current/search-aggregations-pipeline-bucket-script-aggregation.html) [en/elasticsearch/reference/current/search-aggregations-pipeline-bucket-script-aggregation.html](https://www.elastic.co/guide/en/elasticsearch/reference/current/search-aggregations-pipeline-bucket-script-aggregation.html)

# **Parameters**

• **fields** – dictionary of field names mapped to aggregation IDs to be used in the bucket script e.g.  $\{$  "field1":1  $\}$ , which allows the output of aggregate ID 1 to be referenced as params.field1 in the bucket script

*script=''*)

- script script to apply to the data using the variables specified in 'fields'
- $\cdot$  **id** id of the aggregator
- hide show/hide the metric in the final panel display

# to\_json\_data()

class grafanalib.elasticsearch.CardinalityMetricAgg(*field=''*, *id=0*, *hide=False*, *inline=''*)

Bases: object

An aggregator that provides the cardinality. value among the values.

[https://www.elastic.co/guide/en/elasticsearch/reference/current/search-aggregations-metrics-cardinality-aggreg](https://www.elastic.co/guide/en/elasticsearch/reference/current/search-aggregations-metrics-cardinality-aggregation.html)ation. [html](https://www.elastic.co/guide/en/elasticsearch/reference/current/search-aggregations-metrics-cardinality-aggregation.html)

# **Parameters**

- **field** name of elasticsearch field to provide the cardinality for
- $id id$  of the metric
- hide show/hide the metric in the final panel display
- inline script to apply to the data, using '\_value'

### class grafanalib.elasticsearch.CountMetricAgg(*id=0*, *hide=False*, *inline=''*)

Bases: object

An aggregator that counts the number of values.

[https://www.elastic.co/guide/en/elasticsearch/reference/current/search-aggregations-metrics-valuecount-aggreg](https://www.elastic.co/guide/en/elasticsearch/reference/current/search-aggregations-metrics-valuecount-aggregation.html)ation. [html](https://www.elastic.co/guide/en/elasticsearch/reference/current/search-aggregations-metrics-valuecount-aggregation.html)

It's the default aggregator for elasticsearch queries. :param hide: show/hide the metric in the final panel display :param id: id of the metric :param inline: script to apply to the data, using '\_value'

to\_json\_data()

class grafanalib.elasticsearch.DateHistogramGroupBy(*id=0*, *field='time\_iso8601'*, *interval='auto'*, *minDocCount=0*)

Bases: object

A bucket aggregator that groups results by date.

[https://www.elastic.co/guide/en/elasticsearch/reference/current/search-aggregations-bucket-datehistogram-aggr](https://www.elastic.co/guide/en/elasticsearch/reference/current/search-aggregations-bucket-datehistogram-aggregation.html)egation. [html](https://www.elastic.co/guide/en/elasticsearch/reference/current/search-aggregations-bucket-datehistogram-aggregation.html)

**Parameters**

- **id** ascending unique number per GroupBy clause
- **field** name of the elasticsearch field to group by
- **interval** interval to group by
- **minDocCount** min. amount of records in the timespan to return a result

to\_json\_data()

class grafanalib.elasticsearch.DerivativeMetricAgg(*field=''*, *hide=False*, *id=0*, *pipelineAgg=1*,

*unit=''*)

Bases: object

An aggregator that takes the derivative of another metric aggregator.

[https://www.elastic.co/guide/en/elasticsearch/reference/current/search-aggregations-pipeline-derivative-aggreg](https://www.elastic.co/guide/en/elasticsearch/reference/current/search-aggregations-pipeline-derivative-aggregation.html)ation. [html](https://www.elastic.co/guide/en/elasticsearch/reference/current/search-aggregations-pipeline-derivative-aggregation.html)

# **Parameters**

- field id of elasticsearch metric aggregator to provide the derivative of
- hide show/hide the metric in the final panel display
- $id id$  of the metric
- pipelineAgg pipeline aggregator id
- unit derivative units

to\_json\_data()

class grafanalib.elasticsearch.ElasticsearchAlertCondition(*evaluator=None*, *timeRange=None*, *operator='and'*, *reducerType='last'*,

*useNewAlerts=False*, *target=None*, *\**, *type='query'*)

## Bases: [AlertCondition](#page-20-0)

Override alert condition to support Elasticseach target.

See AlertCondition for more information.

#### **Parameters**

- target ([Target](#page-49-0)) Metric the alert condition is based on.
- evaluator ([Evaluator](#page-31-0)) How we decide whether we should alert on the metric. e.g. GreaterThan(5) means the metric must be greater than 5 to trigger the condition. See GreaterThan, LowerThan, WithinRange, OutsideRange, NoValue.
- timeRange ([TimeRange](#page-51-0)) How long the condition must be true for before we alert.
- operator One of OP\_AND or OP\_OR. How this condition combines with other conditions.
- reducerType RTYPE\_\*
- type CTYPE\_\*

class grafanalib.elasticsearch.ElasticsearchTarget(*alias=None*, *bucketAggs=\_Nothing.NOTHING*, *metricAggs=\_Nothing.NOTHING*, *query=''*, *refId=''*, *timeField='@timestamp'*, *hide=False*)

Bases: object

Generates Elasticsearch target JSON structure.

Grafana docs on using Elasticsearch: <http://docs.grafana.org/features/datasources/elasticsearch/> Elasticsearch docs on querying or reading data: <https://www.elastic.co/guide/en/elasticsearch/reference/current/index.html>

## **Parameters**

- alias legend alias
- **bucketAggs** Bucket aggregators
- metricAggs Metric Aggregators
- query query
- refId target reference id
- timeField name of the elasticsearch time field
- hide show/hide the target result in the final panel display

### auto\_bucket\_agg\_ids()

Give unique IDs all bucketAggs without ID.

Returns a new ElasticsearchTarget that is the same as this one, except all of the bucketAggs have their id property set. Any panels which had an id property set will keep that property, all others will have auto-generated IDs provided for them.

If the bucketAggs don't have unique ID associated with it, the generated graph will be broken.

## to\_json\_data()

class grafanalib.elasticsearch.Filter(*label=''*, *query=''*)

Bases: object

A Filter for a FilterGroupBy aggregator.

[https://www.elastic.co/guide/en/elasticsearch/reference/current/search-aggregations-bucket-filter-aggregation.](https://www.elastic.co/guide/en/elasticsearch/reference/current/search-aggregations-bucket-filter-aggregation.html) [html](https://www.elastic.co/guide/en/elasticsearch/reference/current/search-aggregations-bucket-filter-aggregation.html)

## **Parameters**

• label – label for the metric that is shown in the graph

• **query** – the query to filter by

to\_json\_data()

class grafanalib.elasticsearch.FiltersGroupBy(*id=0*, *filters=\_Nothing.NOTHING*)

Bases: object

A bucket aggregator that groups records by a filter expression.

[https://www.elastic.co/guide/en/elasticsearch/reference/current/search-aggregations-bucket-filter-aggregation.](https://www.elastic.co/guide/en/elasticsearch/reference/current/search-aggregations-bucket-filter-aggregation.html) [html](https://www.elastic.co/guide/en/elasticsearch/reference/current/search-aggregations-bucket-filter-aggregation.html)

**Parameters**

- **id** ascending unique number per GroupBy clause
- filters list of Filter objects

to\_json\_data()

class grafanalib.elasticsearch.MaxMetricAgg(*field=''*, *id=0*, *hide=False*, *inline=''*)

Bases: object

An aggregator that provides the max. value among the values.

[https://www.elastic.co/guide/en/elasticsearch/reference/current/search-aggregations-metrics-max-aggregation.](https://www.elastic.co/guide/en/elasticsearch/reference/current/search-aggregations-metrics-max-aggregation.html) [html](https://www.elastic.co/guide/en/elasticsearch/reference/current/search-aggregations-metrics-max-aggregation.html)

## **Parameters**

- **field** name of elasticsearch field to provide the maximum for
- hide show/hide the metric in the final panel display
- $\cdot$  **id** id of the metric
- inline script to apply to the data, using '\_value'

# to\_json\_data()

# class grafanalib.elasticsearch.MinMetricAgg(*field=''*, *id=0*, *hide=False*, *inline=''*)

Bases: object

An aggregator that provides the min. value among the values. [https://www.elastic.co/guide/en/elasticsearch/](https://www.elastic.co/guide/en/elasticsearch/reference/current/search-aggregations-metrics-min-aggregation.html) [reference/current/search-aggregations-metrics-min-aggregation.html](https://www.elastic.co/guide/en/elasticsearch/reference/current/search-aggregations-metrics-min-aggregation.html) :param field: name of elasticsearch field to provide the minimum for :param hide: show/hide the metric in the final panel display :param id: id of the metric :param inline: script to apply to the data, using '\_value'

# to\_json\_data()

# class grafanalib.elasticsearch.PercentilesMetricAgg(*field=''*, *id=0*, *hide=False*, *inline=''*, *percents=\_Nothing.NOTHING*, *settings=\_Nothing.NOTHING*)

Bases: object

A multi-value metrics aggregation that calculates one or more percentiles over numeric values extracted from the aggregated documents [https://www.elastic.co/guide/en/elasticsearch/reference/current/](https://www.elastic.co/guide/en/elasticsearch/reference/current/search-aggregations-metrics-percentile-aggregation.html) [search-aggregations-metrics-percentile-aggregation.html](https://www.elastic.co/guide/en/elasticsearch/reference/current/search-aggregations-metrics-percentile-aggregation.html) :param field: name of elasticsearch field to provide the percentiles for :param hide: show/hide the metric in the final panel display :param id: id of the metric :param inline: script to apply to the data, using '\_value' :param percents: list of percentiles, like [95,99]

class grafanalib.elasticsearch.RateMetricAgg(*field=''*, *id=0*, *hide=False*, *unit=''*, *mode=''*, *script=''*) Bases: object

An aggregator that provides the rate of the values. [https://www.elastic.co/guide/en/elasticsearch/reference/](https://www.elastic.co/guide/en/elasticsearch/reference/current/search-aggregations-metrics-rate-aggregation.html) [current/search-aggregations-metrics-rate-aggregation.html](https://www.elastic.co/guide/en/elasticsearch/reference/current/search-aggregations-metrics-rate-aggregation.html) :param field: name of elasticsearch field to provide the sum over :param hide: show/hide the metric in the final panel display :param id: id of the metric :param unit: calendar interval to group by

supported calendar intervals [https://www.elastic.co/guide/en/elasticsearch/reference/current/](https://www.elastic.co/guide/en/elasticsearch/reference/current/search-aggregations-bucket-datehistogram-aggregation.html#calendar_intervals) [search-aggregations-bucket-datehistogram-aggregation.html#calendar\\_intervals](https://www.elastic.co/guide/en/elasticsearch/reference/current/search-aggregations-bucket-datehistogram-aggregation.html#calendar_intervals) "minute" "hour" "day" "week" "month" "quarter" "year"

## **Parameters**

- **mode** sum or count the values
- script script to apply to the data, using 'value'

# to\_json\_data()

```
class grafanalib.elasticsearch.SumMetricAgg(field='', id=0, hide=False, inline='')
```
Bases: object

An aggregator that provides the sum of the values. [https://www.elastic.co/guide/en/elasticsearch/reference/](https://www.elastic.co/guide/en/elasticsearch/reference/current/search-aggregations-metrics-sum-aggregation.html) [current/search-aggregations-metrics-sum-aggregation.html](https://www.elastic.co/guide/en/elasticsearch/reference/current/search-aggregations-metrics-sum-aggregation.html) :param field: name of elasticsearch field to provide the sum over :param hide: show/hide the metric in the final panel display :param id: id of the metric :param inline: script to apply to the data, using '\_value'

to\_json\_data()

class grafanalib.elasticsearch.TermsGroupBy(*field*, *id=0*, *minDocCount=1*, *order='desc'*, *orderBy='\_term'*, *size=0*)

Bases: object

A multi-bucket aggregator based on field values.

[https://www.elastic.co/guide/en/elasticsearch/reference/current/search-aggregations-bucket-terms-aggregation.](https://www.elastic.co/guide/en/elasticsearch/reference/current/search-aggregations-bucket-terms-aggregation.html) [html](https://www.elastic.co/guide/en/elasticsearch/reference/current/search-aggregations-bucket-terms-aggregation.html)

# **Parameters**

- **id** ascending unique number per GroupBy clause
- **field** name of the field to group by
- **minDocCount** min. amount of matching records to return a result
- order ORDER\_ASC or ORDER\_DESC
- orderBy term to order the bucket Term value: '\_term', Doc Count: '\_count' or to use metric function use the string value "2"
- size how many buckets are returned

# **2.5 grafanalib.formatunits module**

Grafana unit formats [\(https://github.com/grafana/grafana/blob/main/packages/grafana-data/src/valueFormats/](https://github.com/grafana/grafana/blob/main/packages/grafana-data/src/valueFormats/categories.ts) [categories.ts\)](https://github.com/grafana/grafana/blob/main/packages/grafana-data/src/valueFormats/categories.ts)

To use: from grafanalib import formatunits as UNITS

format = UNITS.BYTES

# **2.6 grafanalib.influxdb module**

Helpers to create InfluxDB-specific Grafana queries.

```
class grafanalib.influxdb.InfluxDBTarget(alias='', format='time_series', datasource='', measurement='',
                                                query='', rawQuery=True, refId='')
```
Bases: object

Generates InfluxDB target JSON structure.

Grafana docs on using InfluxDB: <https://grafana.com/docs/features/datasources/influxdb/> InfluxDB docs on querying or reading data: <https://v2.docs.influxdata.com/v2.0/query-data/>

#### **Parameters**

- **alias** legend alias
- **format** Bucket aggregators
- datasource Influxdb name (for multiple datasource with same panel)
- measurement Metric Aggregators
- query query
- rawQuery target reference id
- refId target reference id

to\_json\_data()

# **2.7 grafanalib.opentsdb module**

Support for OpenTSDB.

class grafanalib.opentsdb.OpenTSDBFilter(*value*, *tag*, *type='literal\_or'*, *groupBy=False*)

Bases: object

to\_json\_data()

class grafanalib.opentsdb.OpenTSDBTarget(*metric*, *refId=''*, *aggregator='sum'*, *alias=None*,

*isCounter=False*, *counterMax=None*,

*counterResetValue=None*, *disableDownsampling=False*, *downsampleAggregator='sum'*, *downsampleFillPolicy='none'*, *downsampleInterval=None*, *filters=\_Nothing.NOTHING*, *shouldComputeRate=False*, *currentFilterGroupBy=False*, *currentFilterKey=''*, *currentFilterType='literal\_or'*, *currentFilterValue=''*)

Bases: object

Generates OpenTSDB target JSON structure.

Grafana docs on using OpenTSDB: <http://docs.grafana.org/features/datasources/opentsdb/> OpenTSDB docs on querying or reading data: [http://opentsdb.net/docs/build/html/user\\_guide/query/index.html](http://opentsdb.net/docs/build/html/user_guide/query/index.html)

# **Parameters**

- metric OpenTSDB metric name
- refId target reference id
- **aggregator** defines metric aggregator. The list of opentsdb aggregators: [http://opentsdb.](http://opentsdb.net/docs/build/html/user_guide/query/aggregators.html#available-aggregators) [net/docs/build/html/user\\_guide/query/aggregators.html#available-aggregators](http://opentsdb.net/docs/build/html/user_guide/query/aggregators.html#available-aggregators)
- alias legend alias. Use patterns like \$tag\_tagname to replace part of the alias for a tag value.
- isCounter defines if rate function results should be interpret as counter
- **counterMax** defines rate counter max value
- counterResetValue defines rate counter reset value
- disableDownsampling defines if downsampling should be disabled. OpenTSDB docs on downsampling: [http://opentsdb.net/docs/build/html/user\\_guide/query/index.html#](http://opentsdb.net/docs/build/html/user_guide/query/index.html#downsampling) [downsampling](http://opentsdb.net/docs/build/html/user_guide/query/index.html#downsampling)
- downsampleAggregator defines downsampling aggregator
- downsampleFillPolicy defines downsampling fill policy
- downsampleInterval defines downsampling interval
- filters defines the list of metric query filters. OpenTSDB docs on filters: [http://opentsdb.](http://opentsdb.net/docs/build/html/user_guide/query/index.html#filters) [net/docs/build/html/user\\_guide/query/index.html#filters](http://opentsdb.net/docs/build/html/user_guide/query/index.html#filters)
- shouldComputeRate defines if rate function should be used. OpenTSDB docs on rate function: [http://opentsdb.net/docs/build/html/user\\_guide/query/index.html#rate](http://opentsdb.net/docs/build/html/user_guide/query/index.html#rate)
- currentFilterGroupBy defines if grouping should be enabled for current filter
- currentFilterKey defines current filter key
- currentFilterType defines current filter type
- currentFilterValue defines current filter value

to\_json\_data()

# **2.8 grafanalib.prometheus module**

Helpers for Prometheus-driven graphs.

grafanalib.prometheus.PromGraph(*data\_source*, *title*, *expressions*, *\*\*kwargs*)

Create a graph that renders Prometheus data.

- data\_source  $(str)$  The name of the data source that provides Prometheus data.
- title The title of the graph.
- expressions List of tuples of (legend, expr), where 'expr' is a Prometheus expression. Or a list of dict where keys are Target's args.
- kwargs Passed on to Graph.

# **2.9 grafanalib.validators module**

## grafanalib.validators.is\_color\_code(*instance*, *attribute*, *value*)

A validator that raises a ValueError if attribute value is not valid color code. Value considered as valid color code if it starts with # char followed by hexadecimal.

# grafanalib.validators.is\_in(*choices*)

A validator that raises a ValueError if the attribute value is not in a provided list.

# **Parameters**

choices – List of valid choices

grafanalib.validators.is\_interval(*instance*, *attribute*, *value*)

A validator that raises a ValueError if the attribute value is not matching regular expression.

# grafanalib.validators.is\_list\_of(*etype*)

A validator that raises a ValueError if the attribute value is not in a provided list.

## **Parameters**

choices – List of valid choices

# **2.10 grafanalib.weave module**

Weave-specific dashboard configuration.

Unlike 'core', which has logic for building generic Grafana dashboards, this has our Weave-specific preferences.

# grafanalib.weave.PercentUnitAxis(*label=None*)

A Y axis that shows a percentage based on a unit value.

grafanalib.weave.QPSGraph(*data\_source*, *title*, *expressions*, *\*\*kwargs*)

Create a graph of QPS, broken up by response code.

Data is drawn from Prometheus.

## **Parameters**

- title Title of the graph.
- expressions List of Prometheus expressions. Must be 5.
- kwargs Passed on to Graph.

# grafanalib.weave.stacked(*graph*)

Turn a graph into a stacked graph.

# **2.11 grafanalib.zabbix module**

# class grafanalib.zabbix.ZabbixAggregateByFunction(*added=False*, *interval='1m'*, *function='avg'*)

Bases: object

Takes all timeseries and consolidate all its points falled in given interval into one point using function, which can be one of: avg, min, max, median. [https://alexanderzobnin.github.io/grafana-zabbix/reference/functions/](https://alexanderzobnin.github.io/grafana-zabbix/reference/functions/#aggregateBy) [#aggregateBy](https://alexanderzobnin.github.io/grafana-zabbix/reference/functions/#aggregateBy)

to\_json\_data()

class grafanalib.zabbix.ZabbixAverageFunction(*added=False*, *interval='1m'*)

Bases: object

Deprecated, use aggregateBy(interval, avg) instead. [https://alexanderzobnin.github.io/grafana-zabbix/reference/](https://alexanderzobnin.github.io/grafana-zabbix/reference/functions/#average) [functions/#average](https://alexanderzobnin.github.io/grafana-zabbix/reference/functions/#average)

to\_json\_data()

class grafanalib.zabbix.ZabbixBottomFunction(*added=False*, *number=5*, *function='avg'*)

Bases: object

to\_json\_data()

class grafanalib.zabbix.ZabbixColor(*color*, *priority*, *severity*, *show=True*)

Bases: object

to\_json\_data()

# class grafanalib.zabbix.ZabbixDeltaFunction(*added=False*)

Bases: object

Convert absolute values to delta, for example, bits to bits/sec [https://alexanderzobnin.github.io/grafana-zabbix/](https://alexanderzobnin.github.io/grafana-zabbix/reference/functions/#delta) [reference/functions/#delta](https://alexanderzobnin.github.io/grafana-zabbix/reference/functions/#delta)

to\_json\_data()

# class grafanalib.zabbix.ZabbixGroupByFunction(*added=False*, *interval='1m'*, *function='avg'*)

Bases: object

Takes each timeseries and consolidate its points falled in given interval into one point using function, which can be one of: avg, min, max, median. [https://alexanderzobnin.github.io/grafana-zabbix/reference/functions//#](https://alexanderzobnin.github.io/grafana-zabbix/reference/functions//#groupBy) [groupBy](https://alexanderzobnin.github.io/grafana-zabbix/reference/functions//#groupBy)

to\_json\_data()

# class grafanalib.zabbix.ZabbixMaxFunction(*added=False*, *interval='1m'*)

Bases: object

Deprecated, use aggregateBy(interval, max) instead. [https://alexanderzobnin.github.io/grafana-zabbix/](https://alexanderzobnin.github.io/grafana-zabbix/reference/functions/#max) [reference/functions/#max](https://alexanderzobnin.github.io/grafana-zabbix/reference/functions/#max)

to\_json\_data()

# class grafanalib.zabbix.ZabbixMedianFunction(*added=False*, *interval='1m'*)

Bases: object

Deprecated, use aggregateBy(interval, median) instead. [https://alexanderzobnin.github.io/grafana-zabbix/](https://alexanderzobnin.github.io/grafana-zabbix/reference/functions/#median) [reference/functions/#median](https://alexanderzobnin.github.io/grafana-zabbix/reference/functions/#median)

# class grafanalib.zabbix.ZabbixMinFunction(*added=False*, *interval='1m'*)

# Bases: object

Deprecated, use aggregateBy(interval, min) instead. [https://alexanderzobnin.github.io/grafana-zabbix/](https://alexanderzobnin.github.io/grafana-zabbix/reference/functions/#min) [reference/functions/#min](https://alexanderzobnin.github.io/grafana-zabbix/reference/functions/#min)

# to\_json\_data()

# class grafanalib.zabbix.ZabbixScaleFunction(*added=False*, *factor=100*)

## Bases: object

Takes timeseries and multiplies each point by the given factor. [https://alexanderzobnin.github.io/grafana-zabbix/](https://alexanderzobnin.github.io/grafana-zabbix/reference/functions//#scale) [reference/functions//#scale](https://alexanderzobnin.github.io/grafana-zabbix/reference/functions//#scale)

# to\_json\_data()

# class grafanalib.zabbix.ZabbixSetAliasByRegexFunction(*regexp*, *added=False*)

Bases: object

Returns part of the metric name matched by regex. [https://alexanderzobnin.github.io/grafana-zabbix/reference/](https://alexanderzobnin.github.io/grafana-zabbix/reference/functions/#setAliasByRegex) [functions/#setAliasByRegex](https://alexanderzobnin.github.io/grafana-zabbix/reference/functions/#setAliasByRegex)

# to\_json\_data()

# class grafanalib.zabbix.ZabbixSetAliasFunction(*alias*, *added=False*)

Bases: object

Returns given alias instead of the metric name. [https://alexanderzobnin.github.io/grafana-zabbix/reference/](https://alexanderzobnin.github.io/grafana-zabbix/reference/functions/#setAlias) [functions/#setAlias](https://alexanderzobnin.github.io/grafana-zabbix/reference/functions/#setAlias)

# to\_json\_data()

# class grafanalib.zabbix.ZabbixSumSeriesFunction(*added=False*)

## Bases: object

This will add metrics together and return the sum at each datapoint. This method required interpolation of each timeseries so it may cause high CPU load. Try to combine it with groupBy() function to reduce load. <https://alexanderzobnin.github.io/grafana-zabbix/reference/functions/#sumSeries>

# to\_json\_data()

class grafanalib.zabbix.ZabbixTarget(*application=''*, *expr=''*, *functions=\_Nothing.NOTHING*, *group=''*, *host=''*, *intervalFactor=2*, *item=''*, *itService=''*, *mode=0*, *options=\_Nothing.NOTHING*, *refId=''*, *slaProperty=\_Nothing.NOTHING*, *textFilter=''*, *useCaptureGroups=False*)

Bases: object

Generates Zabbix datasource target JSON structure.

Grafana-Zabbix is a plugin for Grafana allowing to visualize monitoring data from Zabbix and create dashboards for analyzing metrics and realtime monitoring.

Grafana docs on using Zabbix plugin: <https://alexanderzobnin.github.io/grafana-zabbix/>

- application zabbix application name
- **expr** zabbix arbitary query
- **functions** list of zabbix aggregation functions
- group zabbix host group
- host hostname
- intervalFactor defines interval between metric queries
- **item** regexp that defines which metric to query
- itService zabbix it service name
- mode query mode type
- **options** additional query options
- refId target reference id
- slaProperty zabbix it service sla property. Zabbix returns the following availability information about IT service Status - current status of the IT service SLA - SLA for the given time interval OK time - time the service was in OK state, in seconds Problem time - time the service was in problem state, in seconds Down time - time the service was in scheduled downtime, in seconds
- **textFilter** query text filter. Use regex to extract a part of the returned value.
- useCaptureGroups defines if capture groups should be used during metric query

#### class grafanalib.zabbix.ZabbixTargetField(*filter=''*)

Bases: object

to\_json\_data()

class grafanalib.zabbix.ZabbixTargetOptions(*showDisabledItems=False*)

Bases: object

to\_json\_data()

class grafanalib.zabbix.ZabbixTimeShiftFunction(*added=False*, *interval='24h'*)

Bases: object

Draws the selected metrics shifted in time. If no sign is given, a minus sign ( - ) is implied which will shift the metric back in time. If a plus sign ( + ) is given, the metric will be shifted forward in time. [https://alexanderzobnin.](https://alexanderzobnin.github.io/grafana-zabbix/reference/functions/#timeShift) [github.io/grafana-zabbix/reference/functions/#timeShift](https://alexanderzobnin.github.io/grafana-zabbix/reference/functions/#timeShift)

#### to\_json\_data()

class grafanalib.zabbix.ZabbixTopFunction(*added=False*, *number=5*, *function='avg'*)

Bases: object

to\_json\_data()

#### class grafanalib.zabbix.ZabbixTrendValueFunction(*added=False*, *type='avg'*)

Bases: object

Specifying type of trend value returned by Zabbix when trends are used (avg, min or max). [https://](https://alexanderzobnin.github.io/grafana-zabbix/reference/functions/#trendValue) [alexanderzobnin.github.io/grafana-zabbix/reference/functions/#trendValue](https://alexanderzobnin.github.io/grafana-zabbix/reference/functions/#trendValue)

class grafanalib.zabbix.ZabbixTrigger(*application=''*, *group=''*, *host=''*, *trigger=''*) Bases: object

# to\_json\_data()

class grafanalib.zabbix.ZabbixTriggersPanel(*dataSource*, *title*, *ackEventColor=\_Nothing.NOTHING*,

*ageField=True*, *customLastChangeFormat=False*, *description=''*, *fontSize=\_Nothing.NOTHING*, *height=Pixels(num=250)*, *hideHostsInMaintenance=False*, *hostField=True*, *hostTechNameField=False*, *id=None*, *infoField=True*, *lastChangeField=True*, *lastChangeFormat=''*, *limit=10*, *links=\_Nothing.NOTHING*, *markAckEvents=False*, *minSpan=None*, *okEventColor=\_Nothing.NOTHING*, *pageSize=10*, *repeat=None*, *scroll=True*, *severityField=False*, *showEvents=\_Nothing.NOTHING*, *showTriggers='all triggers'*, *sortTriggersBy=\_Nothing.NOTHING*, *span=None*, *statusField=False*, *transparent=False*, *triggerSeverity=(('#B7DBAB', 'Not classified'), ('#82B5D8', 'Information'), ('#E5AC0E', 'Warning'), ('#C15C17', 'Average'), ('#BF1B00', 'High'), ('#890F02', 'Disaster'))*, *triggers=\_Nothing.NOTHING*)

Bases: object

- dataSource query datasource name
- title panel title
- ackEventColor acknowledged triggers color
- customLastChangeFormat defines last change field data format. See momentjs docs for time format: <http://momentjs.com/docs/#/displaying/format/>
- description additional panel description
- fontSize panel font size
- height panel height in Pixels
- hideHostsInMaintenance defines if triggers form hosts in maintenance should be shown
- hostField defines if host field should be shown
- hostTechNameField defines if field with host technical name should be shown
- $\cdot$  **id** panel identificator
- **infoField** defines if field with host info should be shown
- lastChangeField defines if field with last change time should be shown
- limit defines number of queried triggers
- **links** list of dashboard links
- markAckEvents defines if acknowledged triggers should be colored with different color
- minSpan defines panel minimum spans
- okEventColor defines color for triggers with Ok status
- pageSize defines number of triggers per panel page
- scroll defines if scroll should be shown
- severityField defines if severity field should be shown
- showEvents defines event type to query (Ok, Problems, All)
- showTriggers defines trigger type to query (all, acknowledged, unacknowledged)
- sortTriggersBy defines trigger sort policy
- span defines span number for panel
- statusField defines if status field should be shown
- transparent defines if panel should be transparent
- triggerSeverity defines colors for trigger severity,
- triggers trigger query

grafanalib.zabbix.convertZabbixSeverityColors(*colors*)

grafanalib.zabbix.zabbixMetricTarget(*application*, *group*, *host*, *item*, *functions=[]*)

grafanalib.zabbix.zabbixServiceTarget(*service*, *sla={'name': 'Status', 'property': 'status'}*)

grafanalib.zabbix.zabbixTextTarget(*application*, *group*, *host*, *item*, *text*, *useCaptureGroups=False*)

# **2.12 Module contents**

Routines for building Grafana dashboards.
**THREE**

# **GRAFANALIB**

# **CONTRIBUTING TO GRAFANALIB**

Thank you for contributing to grafanalib! Here are some notes to help you get your PR merged as quickly as possible, and to help us remember how to review things properly.

If something comes up during a code review or on a ticket that you think should be part of these guidelines, please say so, or even file a PR to make this doc better!

# **4.1 Code of conduct**

We have a *[code of conduct](#page-76-0)*, and we enforce it. Please take a look!

# **4.2 Coding guidelines**

- Python 3 all the way
- Must be [flake8](http://flake8.pycqa.org/en/latest/) compliant
- We use [attrs](http://www.attrs.org/en/stable/) everywhere
- Avoid inheritance as much as possible
- Avoid mutation as much as possible—keep things purely functional
- Docstrings are great, let's have more of those
- Link to official Grafana docs in comments as much as possible

### **4.2.1 Conventions**

- Classes are StudlyCaps
- Attributes are camelCased
- Methods are snake\_cased
- Local variables are snake\_cased
- We're kind of fussy about indentation: 4 spaces everywhere, follow the examples in [core.py](https://github.com/weaveworks/grafanalib/blob/main/grafanalib/core.py) if you're uncertain
- Triple Double quotes *"""* for docstrings
- Double quotes "" for human readable message or when string used for interpolation
- Single quotes " for symbol like strings

### **4.2.2 Testing**

Lots of grafanalib is just simple data structures, so we aren't fastidious about test coverage.

However, tests are strongly encouraged for anything with non-trivial logic. Please try to use [hypothesis](http://hypothesis.works/) for your tests.

\$ make all

### **4.2.3 Gotchas**

• Do **not** use mutable values as default values for attributes. Mutable values include lists (e.g. default=[RED, GREEN]) and other grafanalib objects (e.g. default=Annotations()). Instead, use [attr.Factory.](http://www.attrs.org/en/stable/api.html#attr.Factory) e.g. default=attr.Factory(Annotations) or default=attr.Factory(lambda: [RED, GREEN]).

# **4.3 Submitting a PR**

- We are very grateful for all PRs, and deeply appreciate the work and effort involved!
- We try to review PRs as quickly as possible, but it might take a couple of weeks to get around to reviewing your PR—sorry, we know that sucks
- Please add an entry to the *[CHANGELOG](#page-80-0)* in your PR
- It helps a lot if the PR description provides some context on what you are trying to do and why you think it's a good idea
- The smaller the PR, the more quickly we'll be able to review it

# **4.4 Filing a bug**

- Please say what you saw, what you expected to see, and how someone else can reproduce the bug
- If it comes with a test case, even better!

# **COMMUNITY CODE OF CONDUCT**

<span id="page-76-0"></span>Weaveworks follows the [CNCF Community Code of Conduct v1.0.](https://github.com/cncf/foundation/blob/0ce4694e5103c0c24ca90c189da81e5408a46632/code-of-conduct.md)

Instances of abusive, harassing, or otherwise unacceptable behavior may be reported by contacting a Weaveworks project maintainer, or *Alexis Richardson <alexis@weave.works>*.

**SIX**

## **RELEASE PROCESS**

### **6.1 Pre-release**

- Pick a new version number (e.g. X.Y.Z)
- Update [CHANGELOG](https://github.com/weaveworks/grafanalib/blob/main/CHANGELOG.rst) with that number
- Update [setup.py](https://github.com/weaveworks/grafanalib/blob/main/setup.py) with that number

## **6.2 Smoke-testing**

• Run

\$ python setup.py install --user

- Check ~/.local/bin/generate-dashboard for the update version.
- Try the example on [README.](https://github.com/weaveworks/grafanalib/blob/main/README.rst)

## **6.3 Releasing**

- Head to <https://github.com/weaveworks/grafanalib/releases/new> and create the release there.
- Wait for GitHub Actions to complete the build and release.
- Confirm on <https://pypi.org/project/grafanalib/> that the release made it there.

## **6.4 Follow-up**

• Run

\$ pip intall grafanalib -U

• Check if the upgrade worked and the test above still passes.

### **SEVEN**

### **CHANGELOG**

### <span id="page-80-0"></span>**7.1 x.x.x ?**

• Added ...

# **7.2 0.7.1 2024-01-12**

- Extended DashboardLink to support links to dashboards and urls, as per the [docs](https://grafana.com/docs/grafana/latest/dashboards/build-dashboards/manage-dashboard-links/#dashboard-links)
- Fix default options for Heatmap
- Add Unit option for Graph panel
- Added Minimum option for Timeseries
- Added Maximum option for Timeseries
- Added Number of decimals displays option for Timeseries
- Added [Bar\\_Chart](https://grafana.com/docs/grafana/latest/panels-visualizations/visualizations/bar-chart/) panel support
- Extended SqlTarget to support parsing queries from files
- Fix AlertCondition backwards compatibility (useNewAlerts default to False)
- Added [RateMetricAgg](https://www.elastic.co/guide/en/elasticsearch/reference/current/search-aggregations-metrics-rate-aggregation.html) for ElasticSearch
- added axisSoftMin and axisSoftMax options for TimeSeries
- Added support for Azure Data Explorer datasource plugin [\(https://github.com/grafana/](https://github.com/grafana/azure-data-explorer-datasource) [azure-data-explorer-datasource\)](https://github.com/grafana/azure-data-explorer-datasource)
- Added sortBy parameter to Table panel
- Added tooltipSort parameter to TimeSeries panel
- Added unit parameter to the Table class in core
- Added a hide parameter to ElasticsearchTarget
- Fix value literal GAUGE\_CALC\_TOTAL to sum instead of total
- Fix *BarGauge* orientation validation to accept *'auto'*

# **7.3 0.7.0 (2022-10-02)**

- Added Grafana 8.x new Alert Rule
- Added Grafana 9.x new Alert Rule
- Added [ePict](https://grafana.com/grafana/plugins/larona-epict-panel/) plugin.
- Added ae3e plotly panel support
- Added datasource parameter to Influxdb targets
- Added missing units for Boolean, Data, Data Rate, Date & Time, Energy, Length, Mass, and Misc
- Fix typo in unit constant GIGA\_WATT (was GAGA\_WATT)
- Fix typo in unit constant NORMAL\_CUBIC\_METER (was NORMAIL\_CUBIC\_METER)

# **7.4 0.6.3 (2022-03-30)**

- Added Azure Monitor Target
- Added legendCalcs parameter to TimeSeries Panel
- Added hide parameter to ElasticsearchTarget
- Added ExpressionTarget support for ElasticSearch data sources

# **7.5 0.6.2 (2022-02-24)**

- Added percentage type for thresholds
- Added datasource parameter to CloudWatch targets
- Added support for auto panels ids to AlertList panel
- Added SeriesOverride options (dashes and Z-index)
- Added support for fields value in Stat panel
- Added alertName parameter to AlertList panel
- Added thresholdsStyleMode parameter to TimeSeries panel
- Added Histogram panel support
- Dashboard upload script updated to support overwriting dashboards

# **7.6 0.6.1 (2021-11-23)**

- Added new SqlTarget to core to be able to define SQL queries as well
- Added missing attributes to the Logs panel
- Added Cloudwatch Logs Insights Target
- Added overrides to panels
- Extend SeriesOverride options

### **7.6.1 Changes**

• Fix Text panel (and add tests)

**ATTENTION:** This might break panels generated for Grafana <8.0.6

# **7.7 0.6.0 (2021-10-26)**

- Added Discrete panel [\(https://grafana.com/grafana/plugins/natel-discrete-panel/\)](https://grafana.com/grafana/plugins/natel-discrete-panel/)
- Added support for colors in stat mapping panel with StatValueMappings & StatRangeMappings
- Added missing auto interval properties in Template
- Added param to RowPanel to collapse the row
- Added StateTimeline panel which was added in Grafana v8
- Added support for timeseries panel added in Grafana v8
- Added MinMetricAgg and PercentilesMetricAgg to Elasticsearch
- Added support for News panel
- Added support for Pie Chart v2 from Grafana v8

### **7.7.1 Changes**

- Refine expectations of is\_color\_code
- Deprecated StatMapping, StatValueMapping & StatRangeMapping
- Change YAxis min value default from 0 to None
- Support for Table panel for Grafana v8 may have broken backwards compatibility in old Table panel
- Breaking change, support for styled columns in tables removed, no longer used in Grafana v8 new Table
- Move development to main branch on GitHub. If you have work tracking the master you will need to update this.

# **7.8 0.5.14 (2021-09-14)**

- Added colour overrides to pie chart panel
- Added missing attributes from xAxis class
- Added transformations for the Panel class [\(https://grafana.com/docs/grafana/latest/panels/](https://grafana.com/docs/grafana/latest/panels/reference-transformation-functions/) [reference-transformation-functions/\)](https://grafana.com/docs/grafana/latest/panels/reference-transformation-functions/)
- Added Worldmap panel [\(https://grafana.com/grafana/plugins/grafana-worldmap-panel/\)](https://grafana.com/grafana/plugins/grafana-worldmap-panel/)
- Added missing fill gradient to Graph panel
- Added missing align to graph panel
- Added missing show percentage attribute to Pie chart panel
- Added extraJson attribute to the Panel class for overriding the panel with raw JSON
- Added inline script support for Elasticsearch metrics

• Selected needs to be set as a bool value for templating to work.

## **7.9 0.5.13 (2021-05-17)**

• Added a test for the Alert class.

#### **7.9.1 Changes**

- Bugfix: changed 'target' validator in AlertNotification to accept CloudwatchMetricsTarget
- Moved the alertRuleTag field from Graph to Alert.

## **7.10 0.5.12 (2021-04-24)**

- Added hide parameter to CloudwatchMetricsTarget class
- Added table-driven example dashboard and upload script

#### **7.10.1 Changes**

- bugfix load\_dashboard add support for old python version 2.x, 3.3 and 3.4
- Fix default target datasource to work with newer versions of Grafana
- Removed re-defined maxDataPoints field from multiple panels
- Fix the AlertList class and add a test for it

Thanks to all those who have contributed to this release.

### **7.11 0.5.11 (2021-04-06)**

- Added timeField field for the Elasticsearch target to allow the alert to change its state
- Added nameFilter field for the AlertList panel
- Added dashboardTags field for the AlertList panel

Thanks a lot for your contributions to this release, @dafna-starkware

# **7.12 0.5.10 (2021-03-21)**

- Added Logs panel [\(https://grafana.com/docs/grafana/latest/panels/visualizations/logs-panel/\)](https://grafana.com/docs/grafana/latest/panels/visualizations/logs-panel/)
- Added Cloudwatch metrics datasource [\(https://grafana.com/docs/grafana/latest/datasources/cloudwatch/\)](https://grafana.com/docs/grafana/latest/datasources/cloudwatch/)
- Added option to hide dashboard time picker
- Added Notification for Alert
- Added alertRuleTags field to the graph panel
- Added support for thresholds to graph panel
- Added support for Elasticsearch alert condition
- Added support for using gridPos for dashboard panels
- Added support for Humio Data Source. [\(https://grafana.com/grafana/plugins/humio-datasource/\)](https://grafana.com/grafana/plugins/humio-datasource/)

### **7.12.1 Changes**

• Replace deprecated attr.assoc with attr.evolve

# **7.13 0.5.9 (2020-12-18)**

- Added Alert Threshold enabled/disabled to Graphs.
- Added constants for all Grafana value formats
- Added support for repetitions to Stat Panels
- Added textMode option to Stat Panels
- Add Panel object for all panels to inherit from
- Add Dashboard list panel [\(https://grafana.com/docs/grafana/latest/panels/visualizations/dashboard-list-panel/\)](https://grafana.com/docs/grafana/latest/panels/visualizations/dashboard-list-panel/)

### **7.13.1 Changes**

- Change supported python versions from 3.6 to 3.9
- Added hide parameter to Target
- Updated dependencies (docs, build, CI)
- Consistent coding style

# **7.14 0.5.8 (2020-11-02)**

This release adds quite a few new classes to grafanalib, ElasticSearch support was improved and support for InfluxDB data sources was added.

We would also very much like to welcome James Gibson as new maintainer of grafanalib. Thanks a lot for stepping up to this role!

### **7.14.1 Changes**

- Added more YAxis formats, added Threshold and SeriesOverride types
- dataLinks support in graphs
- Add Elasticsearch bucket script pipeline aggregator
- Added ability to hide metrics for Elasticsearch MetricAggs
- Add derivative metric aggregation for Elasticsearch
- Add Stat class (and StatMapping, StatValueMapping, StatRangeMapping) to support the Stat panel
- Add Svg class to support the SVG panel
- Add PieChart class for creating Pie Chart panels
- Add *transparent* setting to classes that were missing it (Heatmap, PieChart)
- Add InfluxDB data source
- Add auto\_ref\_ids to Graph

Thanks a lot for your contributions to this release, @DWalker487, @JamesGibo, @daveworth, @dholbach, @fauust, @larsderidder, @matthewmrichter.

# **7.15 0.5.7 (2020-05-11)**

### **7.15.1 Changes**

- Fix crasher instatiating elasticsearch panels.
- Remove unused tools/ directory.

Thanks a lot for your contributions to this release, @DWalker487, @dholbach and @matthewmrichter.

# **7.16 0.5.6 (2020-05-05)**

#### **7.16.1 Changes**

- Add Heatmap class (and HeatmapColor) to support the Heatmap panel (#170)
- Add BarGuage for creating bar guages panels in grafana 6
- Add GuagePanel for creating guages in grafana 6
- Add data links support to Graph, BarGuage, and GuagePanel panels
- Removed gfdatasource feature is built in to Grafana since v5.
- Generate API docs for readthedocs.org
- Fix AlertList panel generation
- Add both upper and lower case *"time"* pattern for time\_series column format in Table class
- Drop testing of Python 2.7, it has been EOL'ed and CI was broken due to this.
- Automatically test documentation examples.
- Point to dev meeting resources.
- Add description attribute to Dashboard.
- Add support for custom variables.
- Point out documentation on readthedocs more clearly.
- Add average metric aggregation for elastic search
- Bugfix to query ordering in Elasticsearch TermsGroupBy
- Added all parameters for StringColumnStyle
- Add Elasticsearch Sum metric aggregator
- Add Statusmap class (and StatusmapColor) to support the Statusmap panel plugin
- Bugfix to update default Threshold values for GaugePanel and BarGauge
- Use Github Actions for CI.
- Fix test warnings.
- Update BarGauge and GaugePanel default Threshold values.
- Update release instructions.

Thanks a lot to the contributions from @DWalker487, @bboreham, @butlerx, @dholbach, @franzs, @jaychitalia95, @matthewmrichter and @number492 for this release!

## **7.17 0.5.5 (2020-02-17)**

It's been a while since the last release and we are happy to get this one into your hands. 0.5.5 is a maintenance release, most importantly it adds support for Python >= 3.5.

We are very delighted to welcome Matt Richter on board as maintainer.

#### **7.17.1 Changes**

- Automate publishing to PyPI with GitHub Actions
- Update README.rst to make the example work
- Bump Dockerfile to use Alpine 3.10 as base
- Fix up load\_source() call which doesn't exist in Python 3.5
- Update versions of Python tested
- Repair tests
- pin to attrs 19.2 and fix deprecated arguments

Many thanks to contributors @bboreham, @dholbach, @ducksecops, @kevingessner, @matthewmrichter, @uritau.

## **7.18 0.5.4 (2019-08-30)**

#### **7.18.1 Changes**

- Add 'diff', 'percent\_diff' and 'count\_non\_null' as RTYPE
- Support for changing sort value in Template Variables.
- Sort tooltips by value in Weave/Stacked-Charts
- Add for parameter for alerts on Grafana 6.X
- Add STATE\_OK for alerts
- Add named values for the Template.hide parameter
- Add cardinality metric aggregator for ElasticSearch
- Add Threshold and Series Override types

• Add more YAxis formats

Many thanks to contributors @kevingessner, @2easy, @vicmarbev, @butlerx.

# **7.19 0.5.3 (2018-07-19)**

#### **7.19.1 Changes**

• Minor markup tweaks to the README

## **7.20 0.5.2 (2018-07-19)**

#### **7.20.1 Fixes**

• PromGraph was losing all its legends. It doesn't any more. [\(#130\)](https://github.com/weaveworks/grafanalib/pull/130)

### **7.20.2 Changes**

- Add AlertList panel support
- Add support for mixed data sources
- Add ExternalLink class for dashboard-level links to other pages
- Template now supports 'type' and 'hide' attributes
- Legend now supports sort and sortDesc attributes
- Tables now support timeFrom attribute
- Update README.rst with information on how to get help.

# **7.21 0.5.1 (2018-02-27)**

### **7.21.1 Fixes**

• Fix for crasher bug that broke SingleStat, introduced by [#114](https://github.com/weaveworks/grafanalib/pull/114)

# **7.22 0.5.0 (2018-02-26)**

#### **7.22.1 New features**

- grafanalib now supports Python 2.7. This enables it to be used within [Bazel.](https://bazel.build)
- Partial support for graphs against Elasticsearch datasources [\(https://github.com/weaveworks/grafanalib/pull/99\)](https://github.com/weaveworks/grafanalib/pull/99)

### **7.22.2 Extensions**

- Constants for days, hours, and minutes [\(https://github.com/weaveworks/grafanalib/pull/98\)](https://github.com/weaveworks/grafanalib/pull/98)
- Groups and tags can now be used with templates [\(https://github.com/weaveworks/grafanalib/pull/97\)](https://github.com/weaveworks/grafanalib/pull/97)

# **7.23 0.4.0 (2017-11-23)**

#### Massive release!

It's Thanksgiving today, so more than ever I want to express my gratitude to all the people who have contributed to this release!

- @aknuds1
- @atopuzov
- @bboreham
- @fho
- @filippog
- @gaelL
- @lalinsky
- @leth
- @lexfrei
- @mikebryant

### **7.23.1 New features**

- Support for Text panels [\(https://github.com/weaveworks/grafanalib/pull/63\)](https://github.com/weaveworks/grafanalib/pull/63)
- PromGraph is now more powerful. If you want to pass extra parameters like intervalFactor to your targets, you can do so by listing targets as dictionaries, rather than tuples. [\(https://github.com/weaveworks/grafanalib/](https://github.com/weaveworks/grafanalib/pull/66) [pull/66\)](https://github.com/weaveworks/grafanalib/pull/66)
- Support for absolute links to drill-down in graphs [\(https://github.com/weaveworks/grafanalib/pull/86\)](https://github.com/weaveworks/grafanalib/pull/86)

### **7.23.2 Changes**

• Breaking change to weave.QPSGraph() - added data\_source parameter and removed old hard-coded setting. [\(https://github.com/weaveworks/grafanalib/pull/77\)](https://github.com/weaveworks/grafanalib/pull/77)

### **7.23.3 Extensions**

Generally adding more parameters to existing things:

- Graphs can now have descriptions or be transparent [\(https://github.com/weaveworks/grafanalib/pull/62](https://github.com/weaveworks/grafanalib/pull/62) [https:](https://github.com/weaveworks/grafanalib/pull/89) [//github.com/weaveworks/grafanalib/pull/89\)](https://github.com/weaveworks/grafanalib/pull/89)
- New formats: "bps" and "Bps" [\(https://github.com/weaveworks/grafanalib/pull/68\)](https://github.com/weaveworks/grafanalib/pull/68)
- Specify the "Min step" for a Target using the interval attribute.
- Specify the number of decimals shown on the YAxis with the decimals attribute
- Specify multiple Dashboard inputs, allowing dashboards to be parametrized by data source. [\(https://github.](https://github.com/weaveworks/grafanalib/pull/83) [com/weaveworks/grafanalib/pull/83\)](https://github.com/weaveworks/grafanalib/pull/83)
- Templates \* label is now optional [\(https://github.com/weaveworks/grafanalib/pull/92\)](https://github.com/weaveworks/grafanalib/pull/92) \* allValue and includeAll attributes now available [\(https://github.com/weaveworks/grafanalib/pull/67\)](https://github.com/weaveworks/grafanalib/pull/67) \* regex and multi attributes now available [\(https://github.com/weaveworks/grafanalib/pull/82\)](https://github.com/weaveworks/grafanalib/pull/82)
- Rows can now repeat [\(https://github.com/weaveworks/grafanalib/pull/82\)](https://github.com/weaveworks/grafanalib/pull/82)
- Add missing NULL\_AS\_NULL constant
- Specify the "Instant" for a Target using the instant attribute.

### **7.23.4 Fixes**

• The showTitle parameter in Row is now respected [\(https://github.com/weaveworks/grafanalib/pull/80\)](https://github.com/weaveworks/grafanalib/pull/80)

# **7.24 0.3.0 (2017-07-27)**

#### **7.24.1 New features**

- OpenTSDB datasource support [\(https://github.com/weaveworks/grafanalib/pull/27\)](https://github.com/weaveworks/grafanalib/pull/27)
- Grafana Zabbix plugin support [\(https://github.com/weaveworks/grafanalib/pull/31,](https://github.com/weaveworks/grafanalib/pull/31) [https://github.com/](https://github.com/weaveworks/grafanalib/pull/36) [weaveworks/grafanalib/pull/36\)](https://github.com/weaveworks/grafanalib/pull/36)
- Dashboard objects now have an auto\_panel\_id method which will automatically supply unique panel (i.e. graph) IDs for any panels that don't have one set. Dashboard config files no longer need to track their own GRAPH\_ID counter.
- Support for SingleStat panels [\(https://github.com/weaveworks/grafanalib/pull/22\)](https://github.com/weaveworks/grafanalib/pull/22)
- single\_y\_axis helper for the common case of a graph that has only one Y axis

### **7.24.2 Improvements**

- PromGraph now lives in grafanalib.prometheus, and takes a data\_source parameter
- Additional fields for Legend [\(https://github.com/weaveworks/grafanalib/pull/25\)](https://github.com/weaveworks/grafanalib/pull/25)
- Additional fields for XAxis [\(https://github.com/weaveworks/grafanalib/pull/28\)](https://github.com/weaveworks/grafanalib/pull/28)
- Get an error when you specify the wrong number of Y axes

### **7.24.3 Changes**

• New YAxes type for specifying Y axes. Using a list of two YAxis objects is deprecated.

# **7.25 0.1.2 (2017-01-02)**

• Add support for Grafana Templates [\(https://github.com/weaveworks/grafanalib/pull/9\)](https://github.com/weaveworks/grafanalib/pull/9)

# **7.26 0.1.1 (2016-12-02)**

• Include README on PyPI page

# **7.27 0.1.0 (2016-12-02)**

Initial release.

# **EIGHT**

# **INDICES AND TABLES**

- genindex
- modindex
- search

## **PYTHON MODULE INDEX**

### g

grafanalib, [67](#page-70-0) grafanalib.cloudwatch, [15](#page-18-0) grafanalib.core, [16](#page-19-0) grafanalib.elasticsearch, [55](#page-58-0) grafanalib.formatunits, [60](#page-63-0) grafanalib.influxdb, [60](#page-63-1) grafanalib.opentsdb, [60](#page-63-2) grafanalib.prometheus, [61](#page-64-0) grafanalib.validators, [62](#page-65-0) grafanalib.weave, [62](#page-65-1) grafanalib.zabbix, [63](#page-66-0)

## **INDEX**

### A

Ae3ePlotly (*class in grafanalib.core*), [16](#page-19-1) Alert (*class in grafanalib.core*), [17](#page-20-0) AlertCondition (*class in grafanalib.core*), [17](#page-20-0) AlertExpression (*class in grafanalib.core*), [18](#page-21-0) AlertFileBasedProvisioning (*class in grafanalib.core*), [19](#page-22-0) AlertGroup (*class in grafanalib.core*), [19](#page-22-0) AlertList (*class in grafanalib.core*), [19](#page-22-0) AlertRulev8 (*class in grafanalib.core*), [20](#page-23-0) AlertRulev9 (*class in grafanalib.core*), [20](#page-23-0) Annotations (*class in grafanalib.core*), [21](#page-24-0) asDropdown (*grafanalib.core.DashboardLink attribute*), [25](#page-28-0) auto\_bucket\_agg\_ids() (*grafanalib.elasticsearch.ElasticsearchTarget method*), [57](#page-60-0) auto\_panel\_ids() (*grafanalib.core.Dashboard method*), [24](#page-27-0) auto\_ref\_ids() (*grafanalib.core.Graph method*), [30](#page-33-0) AverageMetricAgg (*class in grafanalib.elasticsearch*), [55](#page-58-1)

## B

BarChart (*class in grafanalib.core*), [21](#page-24-0) BarGauge (*class in grafanalib.core*), [23](#page-26-0) BucketScriptAgg (*class in grafanalib.elasticsearch*), [55](#page-58-1)

## C

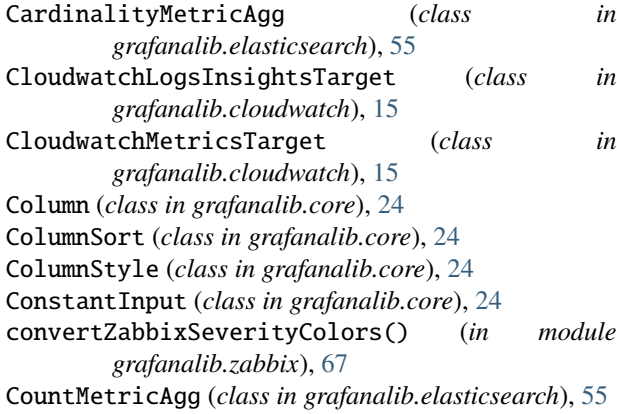

## D

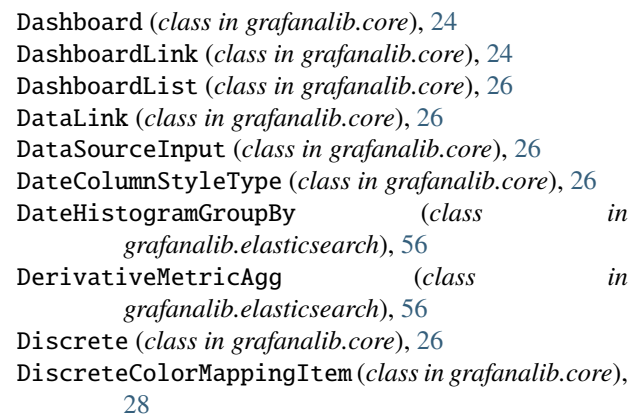

### E

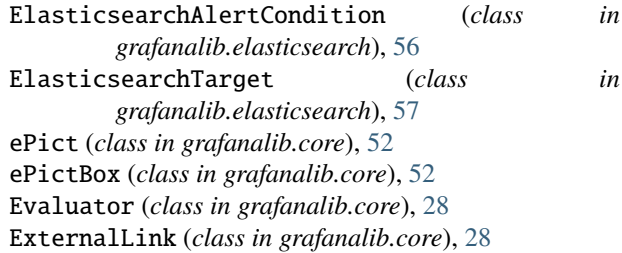

### F

Filter (*class in grafanalib.elasticsearch*), [57](#page-60-0) FiltersGroupBy (*class in grafanalib.elasticsearch*), [58](#page-61-0)

## G

Gauge (*class in grafanalib.core*), [28](#page-31-0) GaugePanel (*class in grafanalib.core*), [28](#page-31-0) grafanalib module, [67](#page-70-1) grafanalib.cloudwatch module, [15](#page-18-1) grafanalib.core module, [16](#page-19-1) grafanalib.elasticsearch module, [55](#page-58-1) grafanalib.formatunits module, [60](#page-63-3)

grafanalib.influxdb module, [60](#page-63-3) grafanalib.opentsdb module, [60](#page-63-3) grafanalib.prometheus module, [61](#page-64-1) grafanalib.validators module, [62](#page-65-2) grafanalib.weave module, [62](#page-65-2) grafanalib.zabbix module, [63](#page-66-1) Graph (*class in grafanalib.core*), [29](#page-32-0) GraphThreshold (*class in grafanalib.core*), [30](#page-33-0) GreaterThan() (*in module grafanalib.core*), [31](#page-34-0) Grid (*class in grafanalib.core*), [31](#page-34-0) GridPos (*class in grafanalib.core*), [31](#page-34-0) group\_rules() (*grafanalib.core.AlertGroup method*), [19](#page-22-0)

### H

Heatmap (*class in grafanalib.core*), [31](#page-34-0) heatmap (*grafanalib.core.Heatmap attribute*), [32](#page-35-0) HeatmapColor (*class in grafanalib.core*), [32](#page-35-0) HiddenColumnStyleType (*class in grafanalib.core*), [33](#page-36-0) Histogram (*class in grafanalib.core*), [33](#page-36-0)

### I

icon (*grafanalib.core.DashboardLink attribute*), [25](#page-28-0) includeVars (*grafanalib.core.DashboardLink attribute*), [25](#page-28-0) InfluxDBTarget (*class in grafanalib.influxdb*), [60](#page-63-3) is\_color\_code() (*in module grafanalib.validators*), [62](#page-65-2) is\_in() (*in module grafanalib.validators*), [62](#page-65-2) is\_interval() (*in module grafanalib.validators*), [62](#page-65-2) is\_list\_of() (*in module grafanalib.validators*), [62](#page-65-2) is\_valid\_max\_per\_row() (*in module grafanalib.core*), [54](#page-57-0) is\_valid\_target() (*in module grafanalib.core*), [54](#page-57-0) is\_valid\_triggers() (*in module grafanalib.core*), [54](#page-57-0) is\_valid\_triggersv9() (*in module grafanalib.core*), [54](#page-57-0) is\_valid\_xaxis\_mode() (*in module grafanalib.core*),

[54](#page-57-0)

# K

keepTime (*grafanalib.core.DashboardLink attribute*), [25](#page-28-0)

# L

Legend (*class in grafanalib.core*), [33](#page-36-0) Logs (*class in grafanalib.core*), [33](#page-36-0) LowerThan() (*in module grafanalib.core*), [34](#page-37-0)

### M

Mapping (*class in grafanalib.core*), [34](#page-37-0) MaxMetricAgg (*class in grafanalib.elasticsearch*), [58](#page-61-0) MinMetricAgg (*class in grafanalib.elasticsearch*), [58](#page-61-0) module grafanalib, [67](#page-70-1) grafanalib.cloudwatch, [15](#page-18-1) grafanalib.core, [16](#page-19-1) grafanalib.elasticsearch, [55](#page-58-1) grafanalib.formatunits, [60](#page-63-3) grafanalib.influxdb, [60](#page-63-3) grafanalib.opentsdb, [60](#page-63-3) grafanalib.prometheus, [61](#page-64-1) grafanalib.validators, [62](#page-65-2) grafanalib.weave, [62](#page-65-2) grafanalib.zabbix, [63](#page-66-1)

### N

News (*class in grafanalib.core*), [34](#page-37-0) Notification (*class in grafanalib.core*), [35](#page-38-0) NoValue() (*in module grafanalib.core*), [35](#page-38-0) NumberColumnStyleType (*class in grafanalib.core*), [35](#page-38-0)

# O

OpenTSDBFilter (*class in grafanalib.opentsdb*), [60](#page-63-3) OpenTSDBTarget (*class in grafanalib.opentsdb*), [60](#page-63-3) OutsideRange() (*in module grafanalib.core*), [35](#page-38-0)

## P

Panel (*class in grafanalib.core*), [35](#page-38-0) panel\_json() (*grafanalib.core.Panel method*), [36](#page-39-0) Percent (*class in grafanalib.core*), [36](#page-39-0) PercentilesMetricAgg (*class in grafanalib.elasticsearch*), [58](#page-61-0) PercentUnitAxis() (*in module grafanalib.weave*), [62](#page-65-2) PieChart (*class in grafanalib.core*), [36](#page-39-0) PieChartv2 (*class in grafanalib.core*), [36](#page-39-0) Pixels (*class in grafanalib.core*), [37](#page-40-0) PromGraph() (*in module grafanalib.prometheus*), [61](#page-64-1)

# Q

QPSGraph() (*in module grafanalib.weave*), [62](#page-65-2)

# R

RangeMap (*class in grafanalib.core*), [38](#page-41-0) RateMetricAgg (*class in grafanalib.elasticsearch*), [58](#page-61-0) read\_file() (*grafanalib.core.Svg static method*), [45](#page-48-0) Repeat (*class in grafanalib.core*), [38](#page-41-0) RGB (*class in grafanalib.core*), [37](#page-40-0) RGBA (*class in grafanalib.core*), [37](#page-40-0) Row (*class in grafanalib.core*), [38](#page-41-0) RowPanel (*class in grafanalib.core*), [38](#page-41-0)

to\_json\_data() (*grafanalib.core.AlertList method*), [20](#page-23-0) to\_json\_data() (*grafanalib.core.AlertRulev8 method*),

to\_json\_data() (*grafanalib.core.AlertRulev9 method*),

to\_json\_data() (*grafanalib.core.Annotations method*),

to\_json\_data() (*grafanalib.core.BarChart method*),

to\_json\_data() (*grafanalib.core.BarGauge method*),

to\_json\_data() (*grafanalib.core.Column method*), [24](#page-27-0) to\_json\_data() (*grafanalib.core.ColumnSort method*),

to\_json\_data() (*grafanalib.core.ColumnStyle*

to\_json\_data() (*grafanalib.core.ConstantInput*

to\_json\_data() (*grafanalib.core.Dashboard method*),

to\_json\_data() (*grafanalib.core.DashboardLink*

[20](#page-23-0)

[21](#page-24-0)

[21](#page-24-0)

[23](#page-26-0)

[24](#page-27-0)

[24](#page-27-0)

[24](#page-27-0)

*method*), [24](#page-27-0)

*method*), [24](#page-27-0)

*method*), [25](#page-28-0)

## S

SeriesOverride (*class in grafanalib.core*), [38](#page-41-0) single\_y\_axis() (*in module grafanalib.core*), [54](#page-57-0) SingleStat (*class in grafanalib.core*), [39](#page-42-0) span (*grafanalib.core.Table attribute*), [46](#page-49-0) SparkLine (*class in grafanalib.core*), [40](#page-43-0) SqlTarget (*class in grafanalib.core*), [40](#page-43-0) stacked() (*in module grafanalib.weave*), [62](#page-65-2) Stat (*class in grafanalib.core*), [40](#page-43-0) StateTimeline (*class in grafanalib.core*), [43](#page-46-0) StatMapping (*class in grafanalib.core*), [41](#page-44-0) StatRangeMapping (*class in grafanalib.core*), [41](#page-44-0) StatRangeMappings (*class in grafanalib.core*), [42](#page-45-0) Statusmap (*class in grafanalib.core*), [43](#page-46-0) StatusmapColor (*class in grafanalib.core*), [44](#page-47-0) StatValueMapping (*class in grafanalib.core*), [42](#page-45-0) StatValueMappingItem (*class in grafanalib.core*), [42](#page-45-0) StatValueMappings (*class in grafanalib.core*), [42](#page-45-0) StringColumnStyleType (*class in grafanalib.core*), [45](#page-48-0) SumMetricAgg (*class in grafanalib.elasticsearch*), [59](#page-62-0) Svg (*class in grafanalib.core*), [45](#page-48-0)

## T

Table (*class in grafanalib.core*), [45](#page-48-0) TableSortByField (*class in grafanalib.core*), [46](#page-49-0) tags (*grafanalib.core.DashboardLink attribute*), [25](#page-28-0) Target (*class in grafanalib.core*), [46](#page-49-0) targetBlank (*grafanalib.core.DashboardLink attribute*), [25](#page-28-0) Template (*class in grafanalib.core*), [46](#page-49-0) Templating (*class in grafanalib.core*), [47](#page-50-0) TermsGroupBy (*class in grafanalib.elasticsearch*), [59](#page-62-0) Text (*class in grafanalib.core*), [47](#page-50-0) Threshold (*class in grafanalib.core*), [47](#page-50-0) Time (*class in grafanalib.core*), [48](#page-51-0) TimePicker (*class in grafanalib.core*), [48](#page-51-0) TimeRange (*class in grafanalib.core*), [48](#page-51-0) TimeSeries (*class in grafanalib.core*), [48](#page-51-0) title (*grafanalib.core.DashboardLink attribute*), [25](#page-28-0) to\_json\_data() (*grafanalib.cloudwatch.CloudwatchLogsInsightsTarget* to\_json\_data() (*grafanalib.core.GaugePanel method*), *method*), [15](#page-18-1) to\_json\_data() (*grafanalib.cloudwatch.CloudwatchMetricsTarget* to\_json\_data() (*grafanalib.core.Graph method*), [30](#page-33-0) *method*), [16](#page-19-1) to\_json\_data() (*grafanalib.core.Ae3ePlotly method*), [17](#page-20-0) to\_json\_data() (*grafanalib.core.Alert method*), [17](#page-20-0) to\_json\_data() (*grafanalib.core.AlertCondition method*), [18](#page-21-0) to\_json\_data() (*grafanalib.core.AlertExpression method*), [18](#page-21-0) to\_json\_data() (*grafanalib.core.AlertFileBasedProvisioning method*), [19](#page-22-0) to\_json\_data() (*grafanalib.core.AlertGroup method*), [19](#page-22-0) to\_json\_data() (*grafanalib.core.DashboardList method*), [26](#page-29-0) to\_json\_data() (*grafanalib.core.DataLink method*), [26](#page-29-0) to\_json\_data() (*grafanalib.core.DataSourceInput method*), [26](#page-29-0) to\_json\_data() (*grafanalib.core.DateColumnStyleType method*), [26](#page-29-0) to\_json\_data() (*grafanalib.core.Discrete method*), [28](#page-31-0) to\_json\_data() (*grafanalib.core.DiscreteColorMappingItem method*), [28](#page-31-0) to\_json\_data() (*grafanalib.core.ePict method*), [52](#page-55-0) to\_json\_data() (*grafanalib.core.ePictBox method*), [54](#page-57-0) to\_json\_data() (*grafanalib.core.Evaluator method*), [28](#page-31-0) to\_json\_data() (*grafanalib.core.ExternalLink method*), [28](#page-31-0) to\_json\_data() (*grafanalib.core.Gauge method*), [28](#page-31-0) [29](#page-32-0) to\_json\_data() (*grafanalib.core.GraphThreshold method*), [31](#page-34-0) to\_json\_data() (*grafanalib.core.Grid method*), [31](#page-34-0) to\_json\_data() (*grafanalib.core.GridPos method*), [31](#page-34-0) to\_json\_data() (*grafanalib.core.Heatmap method*), [32](#page-35-0) to\_json\_data() (*grafanalib.core.HeatmapColor method*), [33](#page-36-0) to\_json\_data() (*grafanalib.core.HiddenColumnStyleType method*), [33](#page-36-0) to\_json\_data() (*grafanalib.core.Histogram method*), [33](#page-36-0) to\_json\_data() (*grafanalib.core.Legend method*), [33](#page-36-0)

to\_json\_data() (*grafanalib.core.Logs method*), [34](#page-37-0) to\_json\_data() (*grafanalib.core.Mapping method*), [34](#page-37-0) to\_json\_data() (*grafanalib.core.News method*), [35](#page-38-0) to\_json\_data() (*grafanalib.core.Notification method*), [35](#page-38-0) to\_json\_data() (*grafanalib.core.NumberColumnStyleType* to\_json\_data() (*grafanalib.core.Time method*), [48](#page-51-0) *method*), [35](#page-38-0) to\_json\_data() (*grafanalib.core.Percent method*), [36](#page-39-0) to\_json\_data() (*grafanalib.core.PieChart method*), [36](#page-39-0) to\_json\_data() (*grafanalib.core.PieChartv2 method*), [37](#page-40-0) to\_json\_data() (*grafanalib.core.Pixels method*), [37](#page-40-0) to\_json\_data() (*grafanalib.core.RangeMap method*), [38](#page-41-0) to\_json\_data() (*grafanalib.core.Repeat method*), [38](#page-41-0) to\_json\_data() (*grafanalib.core.RGB method*), [37](#page-40-0) to\_json\_data() (*grafanalib.core.RGBA method*), [37](#page-40-0) to\_json\_data() (*grafanalib.core.Row method*), [38](#page-41-0) to\_json\_data() (*grafanalib.core.RowPanel method*), [38](#page-41-0) to\_json\_data() (*grafanalib.core.SeriesOverride method*), [39](#page-42-0) to\_json\_data() (*grafanalib.core.SingleStat method*), [40](#page-43-0) to\_json\_data() (*grafanalib.core.SparkLine method*), [40](#page-43-0) to\_json\_data() (*grafanalib.core.SqlTarget method*), [40](#page-43-0) to\_json\_data() (*grafanalib.core.Stat method*), [41](#page-44-0) to\_json\_data() (*grafanalib.core.StateTimeline method*), [43](#page-46-0) to\_json\_data() (*grafanalib.core.StatMapping method*), [41](#page-44-0) to\_json\_data() (*grafanalib.core.StatRangeMapping method*), [42](#page-45-0) to\_json\_data() (*grafanalib.core.StatRangeMappings method*), [42](#page-45-0) to\_json\_data() (*grafanalib.core.Statusmap method*), [44](#page-47-0) to\_json\_data() (*grafanalib.core.StatusmapColor method*), [44](#page-47-0) to\_json\_data() (*grafanalib.core.StatValueMapping method*), [42](#page-45-0) *method*), [42](#page-45-0) to\_json\_data() (*grafanalib.core.StatValueMappings* to\_json\_data() (*grafanalib.elasticsearch.RateMetricAgg method*), [43](#page-46-0) to\_json\_data() (*grafanalib.core.StringColumnStyleType* to\_json\_data() (*grafanalib.elasticsearch.SumMetricAgg method*), [45](#page-48-0) to\_json\_data() (*grafanalib.core.Svg method*), [45](#page-48-0) to\_json\_data() (*grafanalib.core.Table method*), [46](#page-49-0) to\_json\_data() (*grafanalib.core.TableSortByField method*), [46](#page-49-0) to\_json\_data() (*grafanalib.core.Target method*), [46](#page-49-0) to\_json\_data() (*grafanalib.core.Template method*), [47](#page-50-0)

to\_json\_data() (*grafanalib.core.StatValueMappingItem* to\_json\_data() (*grafanalib.elasticsearch.PercentilesMetricAgg* to\_json\_data() (*grafanalib.core.Templating method*), [47](#page-50-0) to\_json\_data() (*grafanalib.core.Text method*), [47](#page-50-0) to\_json\_data() (*grafanalib.core.Threshold method*), [48](#page-51-0) to\_json\_data() (*grafanalib.core.TimePicker method*), [48](#page-51-0) to\_json\_data() (*grafanalib.core.TimeRange method*), [48](#page-51-0) to\_json\_data() (*grafanalib.core.TimeSeries method*), [50](#page-53-0) to\_json\_data() (*grafanalib.core.Tooltip method*), [50](#page-53-0) to\_json\_data() (*grafanalib.core.ValueMap method*), [50](#page-53-0) to\_json\_data() (*grafanalib.core.Worldmap method*), [51](#page-54-0) to\_json\_data() (*grafanalib.core.XAxis method*), [52](#page-55-0) to\_json\_data() (*grafanalib.core.YAxes method*), [52](#page-55-0) to\_json\_data() (*grafanalib.core.YAxis method*), [52](#page-55-0) to\_json\_data() (*grafanalib.elasticsearch.AverageMetricAgg method*), [55](#page-58-1) to\_json\_data() (*grafanalib.elasticsearch.BucketScriptAgg method*), [55](#page-58-1) to\_json\_data() (*grafanalib.elasticsearch.CardinalityMetricAgg method*), [55](#page-58-1) to\_json\_data() (*grafanalib.elasticsearch.CountMetricAgg method*), [56](#page-59-0) to\_json\_data() (*grafanalib.elasticsearch.DateHistogramGroupBy method*), [56](#page-59-0) to\_json\_data() (*grafanalib.elasticsearch.DerivativeMetricAgg method*), [56](#page-59-0) to\_json\_data() (*grafanalib.elasticsearch.ElasticsearchTarget method*), [57](#page-60-0) to\_json\_data() (*grafanalib.elasticsearch.Filter method*), [58](#page-61-0) to\_json\_data() (*grafanalib.elasticsearch.FiltersGroupBy method*), [58](#page-61-0) to\_json\_data() (*grafanalib.elasticsearch.MaxMetricAgg method*), [58](#page-61-0) to\_json\_data() (*grafanalib.elasticsearch.MinMetricAgg method*), [58](#page-61-0) *method*), [58](#page-61-0) *method*), [59](#page-62-0) *method*), [59](#page-62-0) to\_json\_data() (*grafanalib.elasticsearch.TermsGroupBy method*), [59](#page-62-0) to\_json\_data() (*grafanalib.influxdb.InfluxDBTarget method*), [60](#page-63-3) to\_json\_data() (*grafanalib.opentsdb.OpenTSDBFilter*

*method*), [60](#page-63-3)

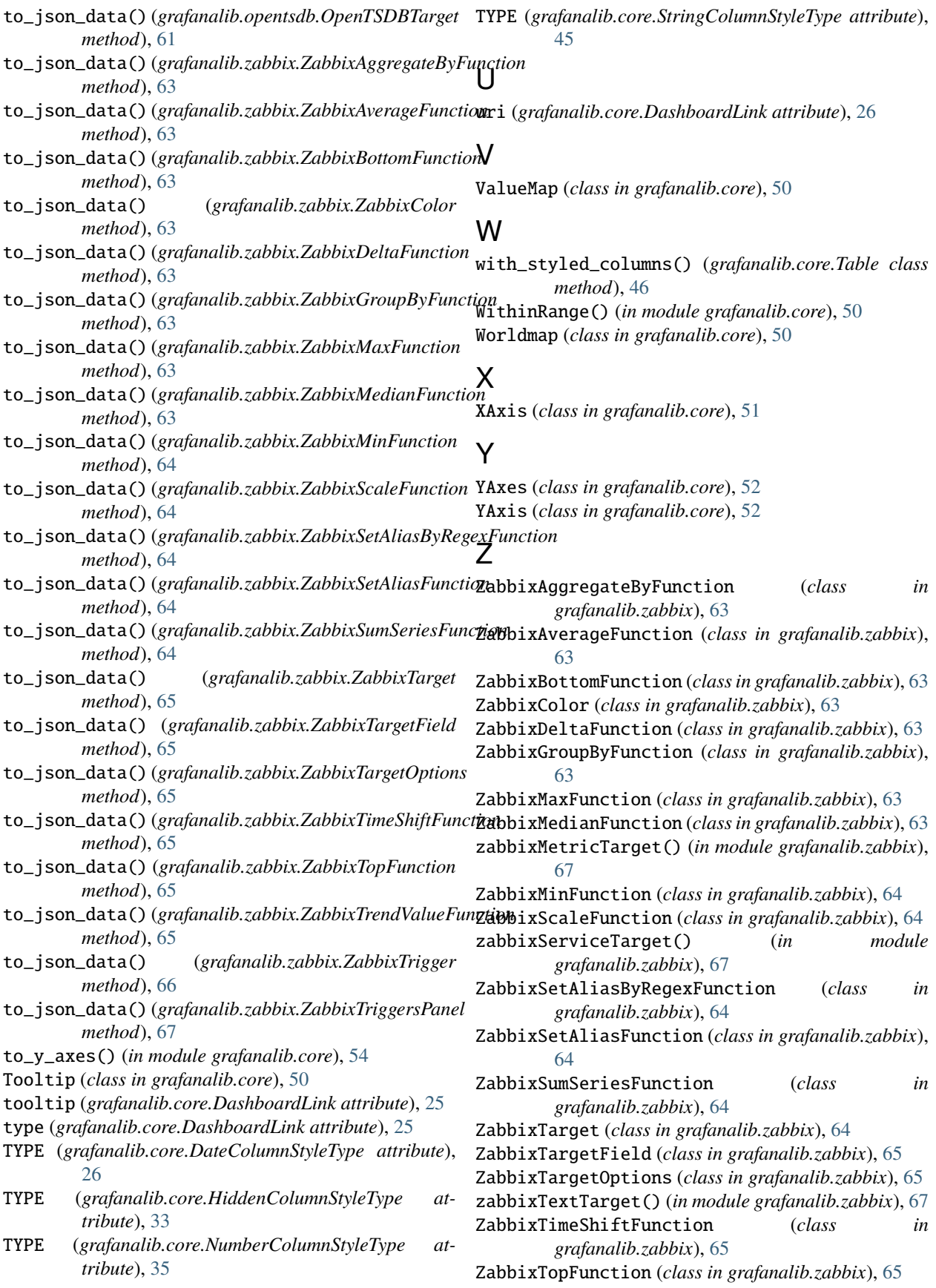

ZabbixTrendValueFunction (*class in grafanalib.zabbix*), [65](#page-68-0) ZabbixTrigger (*class in grafanalib.zabbix*), [65](#page-68-0) ZabbixTriggersPanel (*class in grafanalib.zabbix*), [66](#page-69-0)